### SASD of CFG Generator

Team 6 발표 : 200811425 김평석 200811435 싞성호 200811451 이형열 200811454 젂인서

### Contents

- Structured Analysis
	- **[Statement of Purpose](#page-4-0)**
	- [System Context Diagram](#page-8-0)
	- [Event List](#page-8-0)
	- [Data Flow Diagram](#page-10-0)
	- [Final State Machine](#page-18-0)
	- [Data Dictionary](#page-20-0)
	- **-** [Process Specification](#page-27-0)
- Structured Design
	- **[Structured Charts](#page-42-0)**
- Appendix
	- [Middle Language](#page-49-0)
	- [Parse Code](#page-54-0)
	- [Construct CFG](#page-55-0)

## **Structured Analysis**

## **Statement of Purpose**

- Entire Statement of Purpose
- Specific Statement of Purpose

#### Entire Statement of Purpose

Entire Statement of Purpose

Program은 CUI(Command User Interface)기반의 Cygwin에서 구동된다.

C language Program을 입력 받아 CFG(Control Flow Graph)의 State목록과 Edge의 목록을 List형태로 출력한다.

C program의 유효성을 검사한 후 중갂언어를 생성한다.

생성된 중갂언어를 통하여 CFG정보를 도출한다.

도출된 CFG정보는 사용자 옵션에 의하여 File 과 Console에 각각 출력된다.

<span id="page-4-0"></span>System Condition에 따라 Message를 Console에 출력한다.

#### Specific Statement of Purpose

```
Input Statement of Purpose
```
Command Line명령어 형태로 Source File Name, Output File Name과 Output Option을 입력 받는다.

입력되는 C Program File은 200줄 이내의 단일 파일이며 \*.c의 확장자를 가져야 한다.

Main function을 반드시 포함하는 Code이어야 한다.

Pointer를 사용하지 않는 Code를 대상으로 한다.

사용자가 정의한 헤더와 Library를 사용한 파일에 대해서는 작동하지 않는다.

입력 받는 C Code파일은 문법적 오류가 없는 파일로 한정한다.

Specific Statement of Purpose

Parsing Statement of Purpose

입력 받은 C Code를 지정된 토큰을 기준으로 나눈다.

나눠짂 부분의 동작을 파악하여 중갂언어로 변홖한다.

Macro에서 생성되는 분기는 고려하지 않는다.

삼항연산자( x ? y : z )는 분기를 생성하지 않는다.

Library와 Function앆의 분기는 CFG에 나타내지 않는다.

Specific Statement of Purpose

Constructing CFG Statement of Purpose

중갂언어를 분석하여 CFG의 Block List를 생성한다.

생성된 Block List를 이용하여 Edge List를 생성한다.

Output Statement of Purpose

Command Error 또는 File Error가 발생하면 Console에 Error Message와 Help Message를 출력한다.

출력옵션에 따라서 CFG component List를 이용하여 File과 Console에 각각 구조적으로 출력한다.

# <span id="page-8-0"></span>**System Context Diagram** & Event List

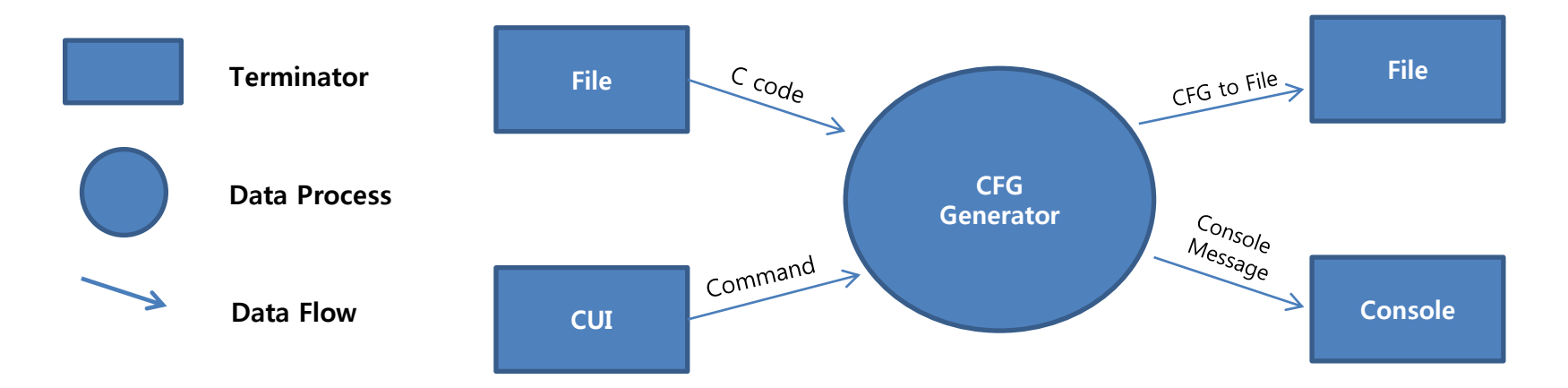

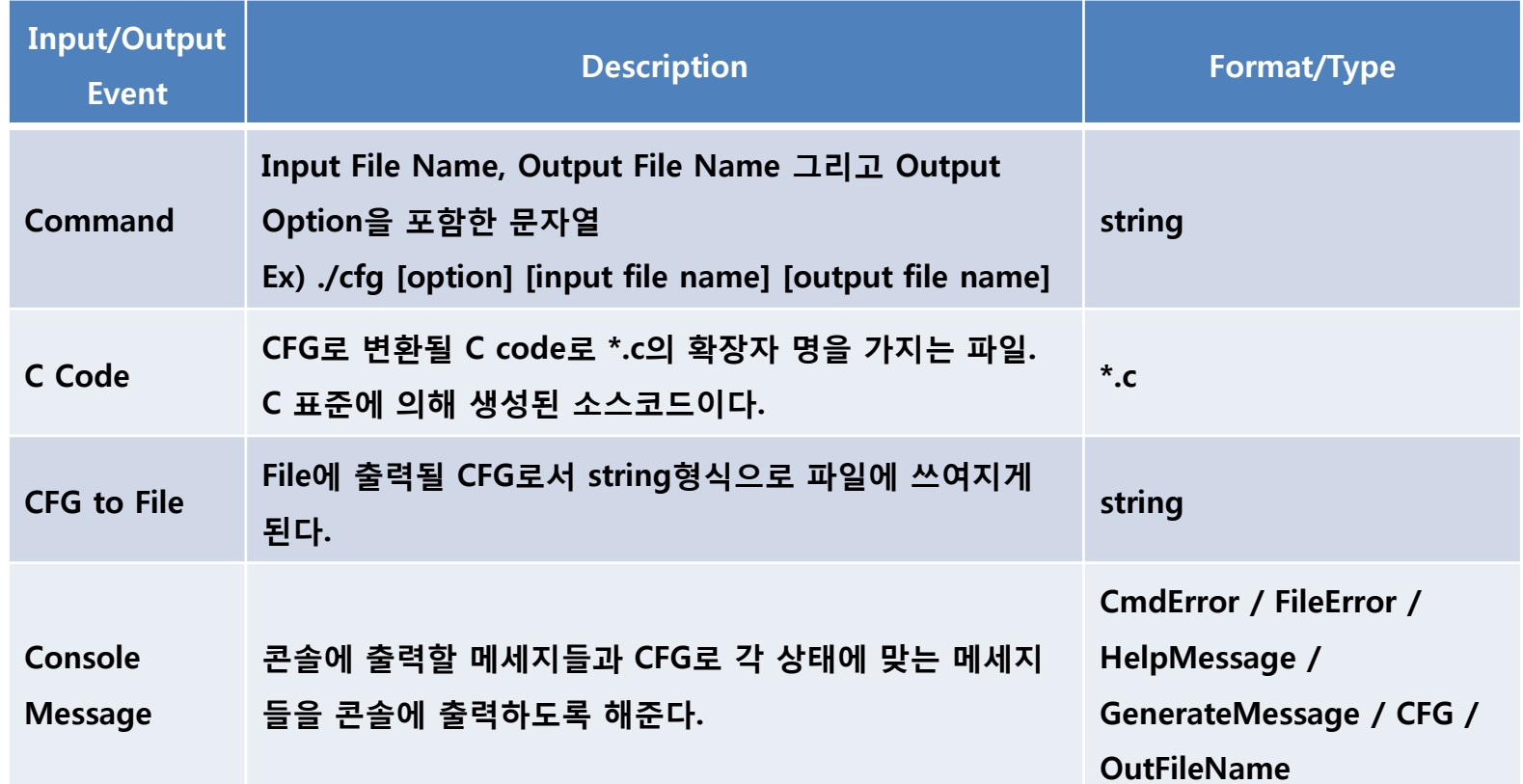

## <span id="page-10-0"></span>**Data Flow Diagram**

Notation of Data Flow Diagram

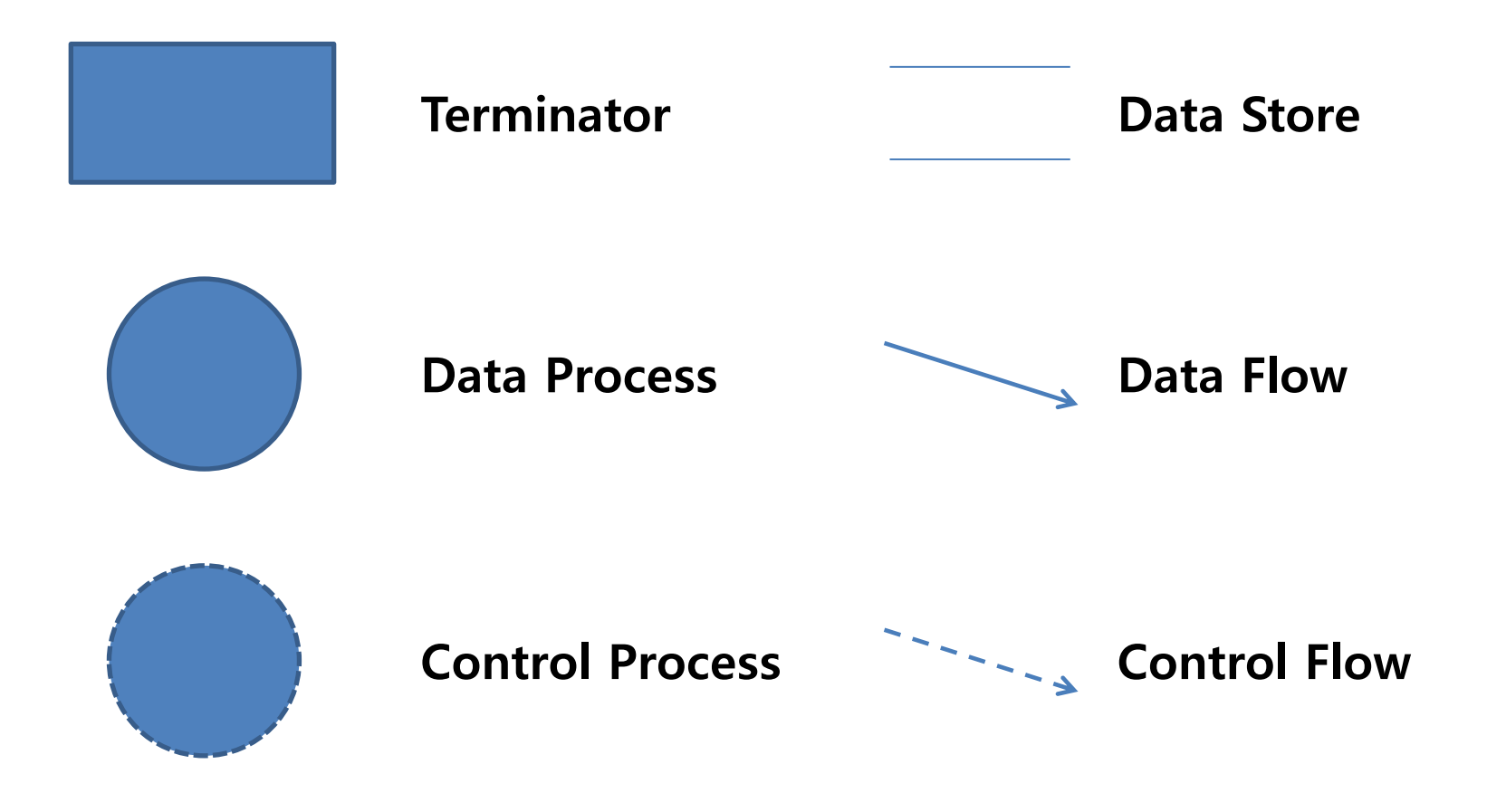

DFD Level 0

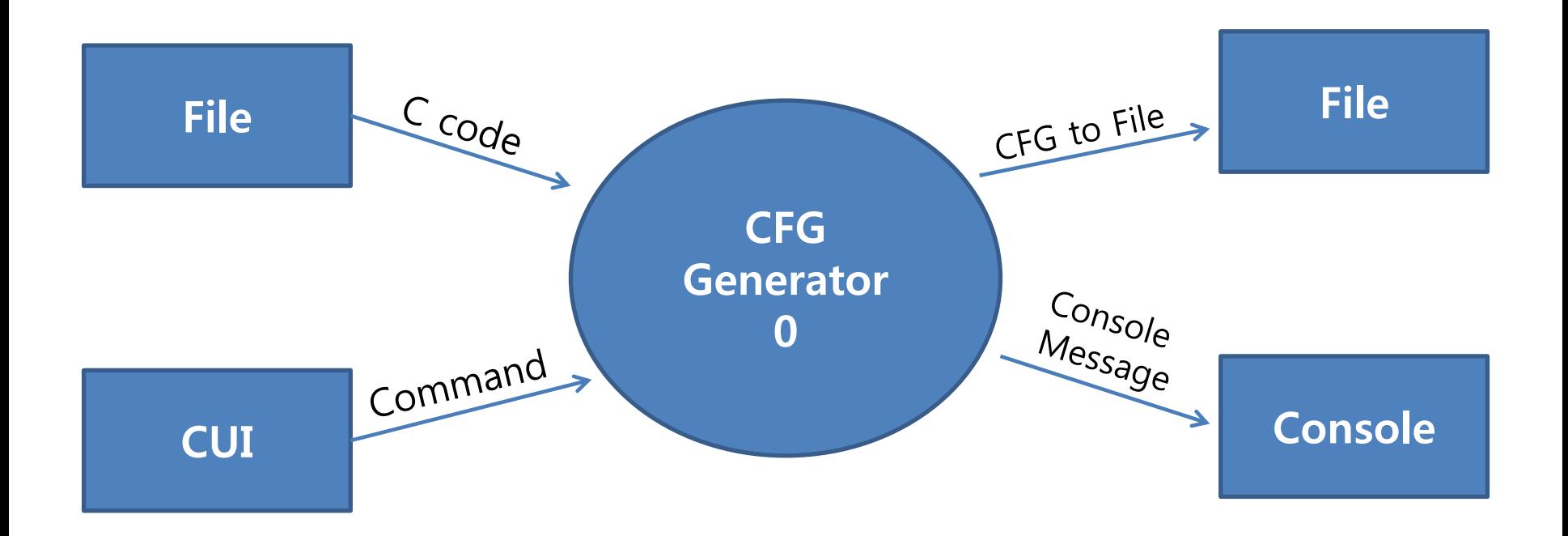

#### <span id="page-12-0"></span>**[Data Dictionary](#page-21-0)** 13

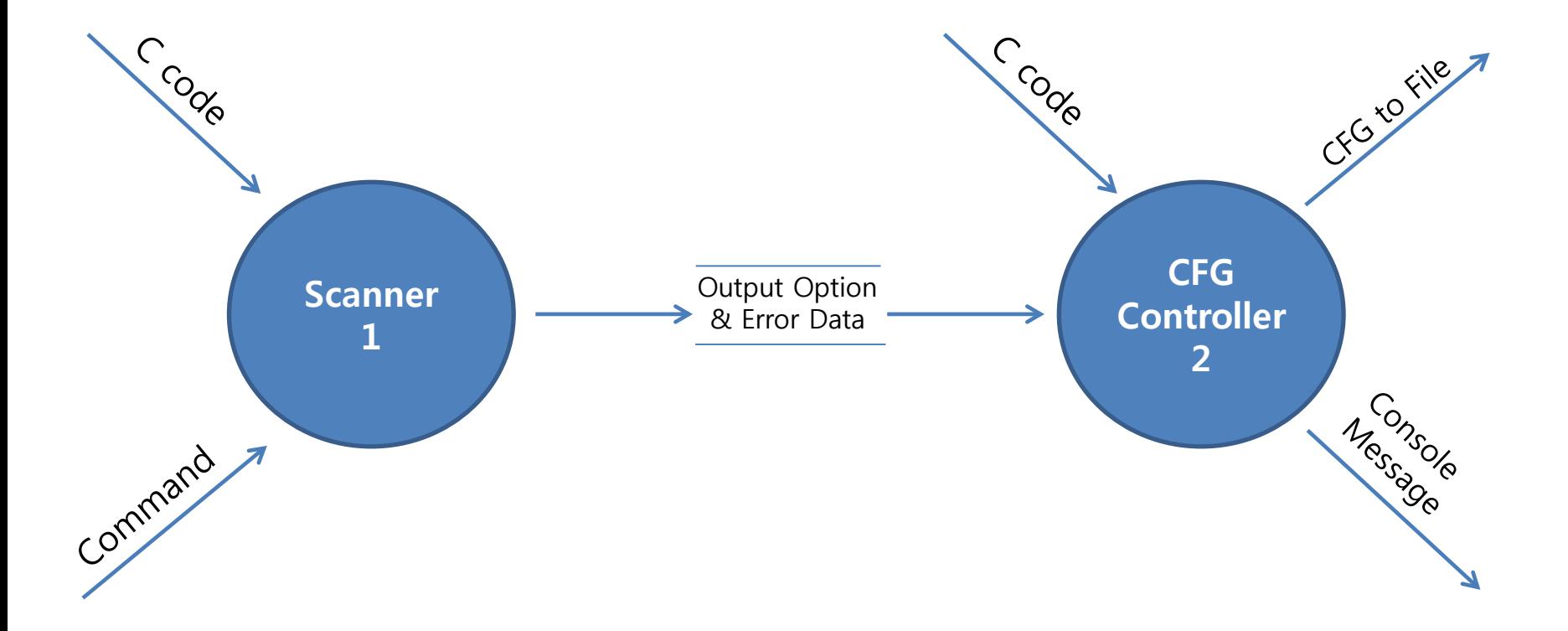

#### <span id="page-13-0"></span>**[Data Dictionary](#page-22-0)** 14

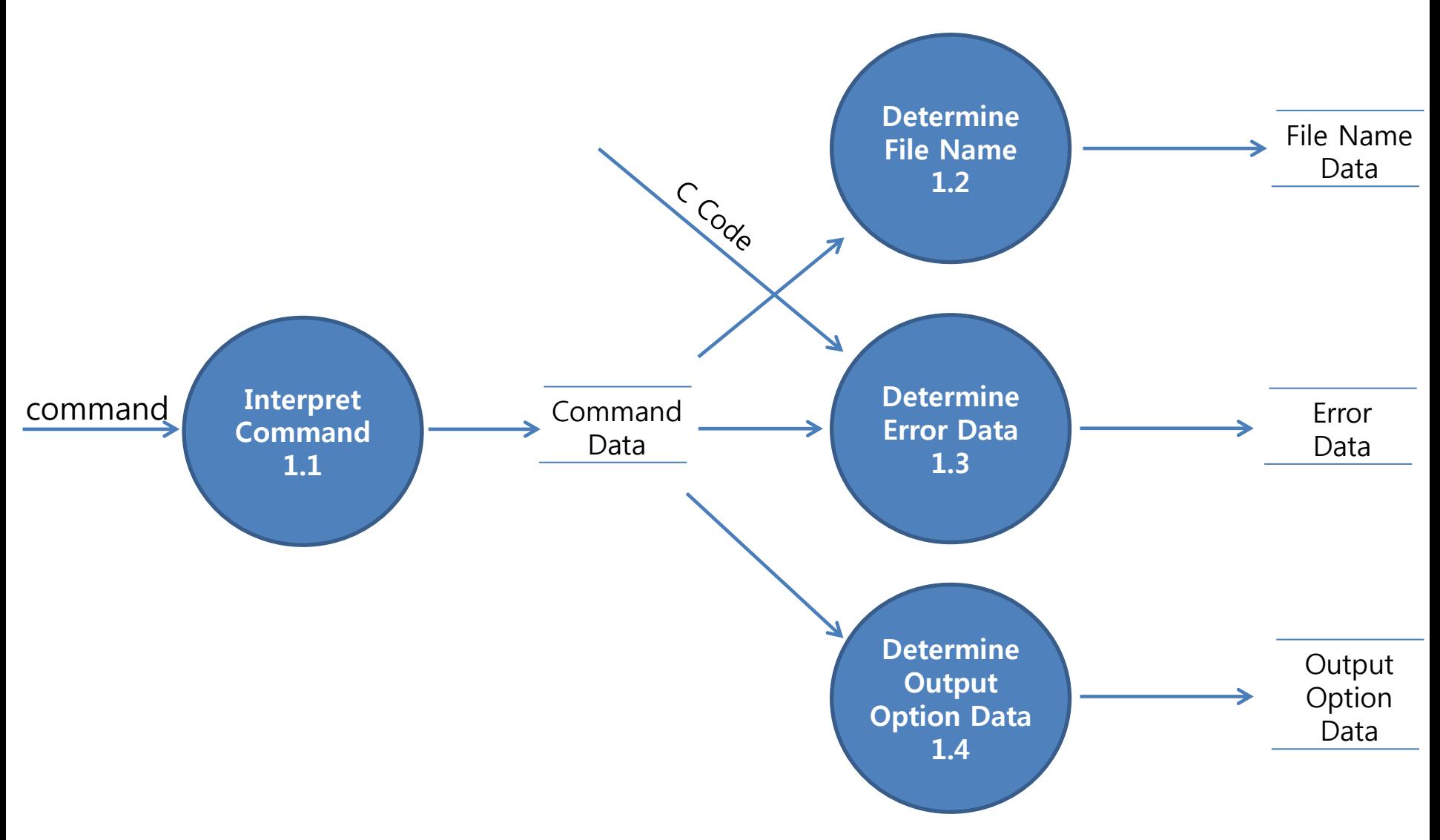

#### <span id="page-14-0"></span>**[Data Dictionary](#page-23-0) [Process Specification](#page-28-0)** 15

<span id="page-15-0"></span>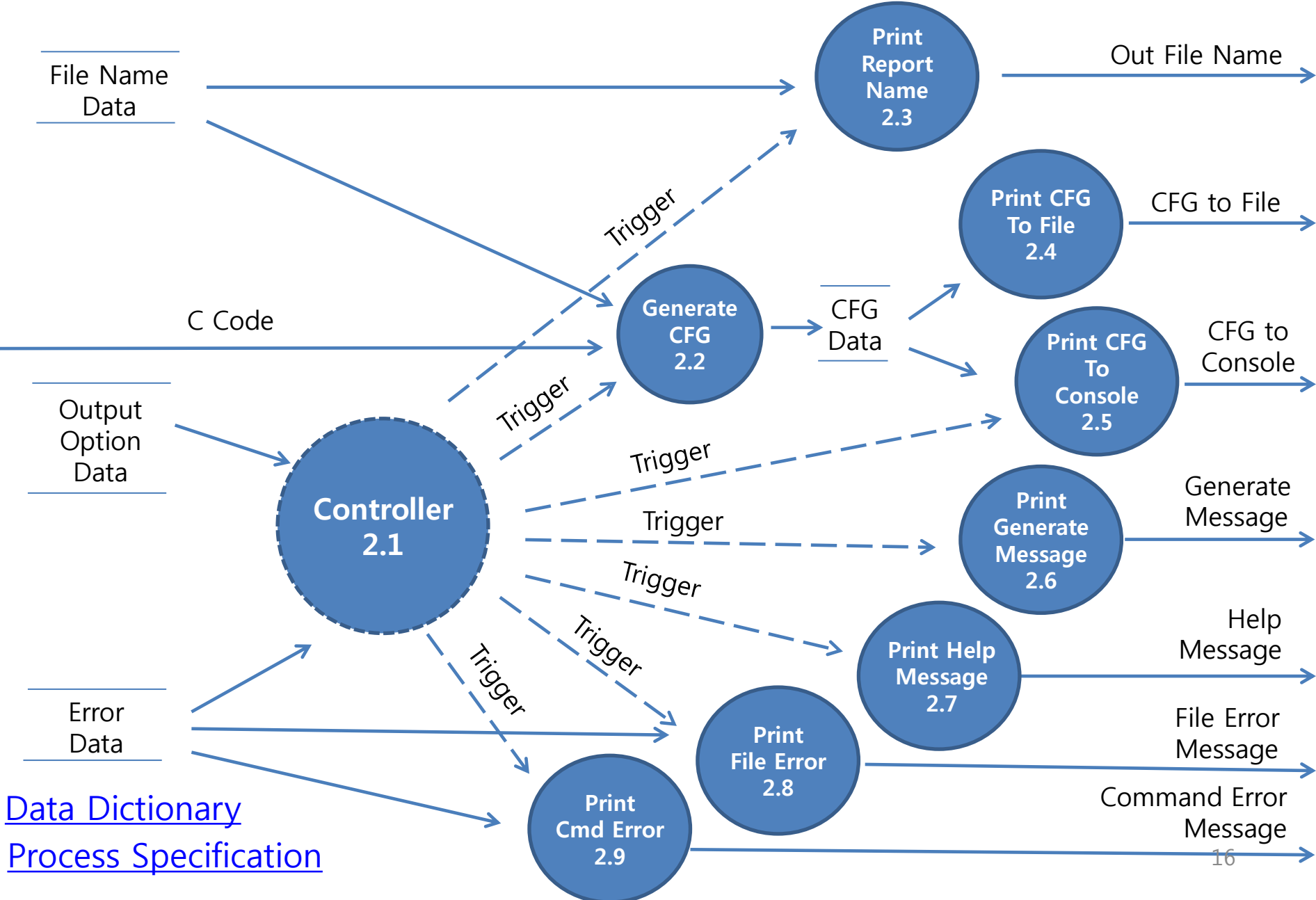

<span id="page-16-0"></span>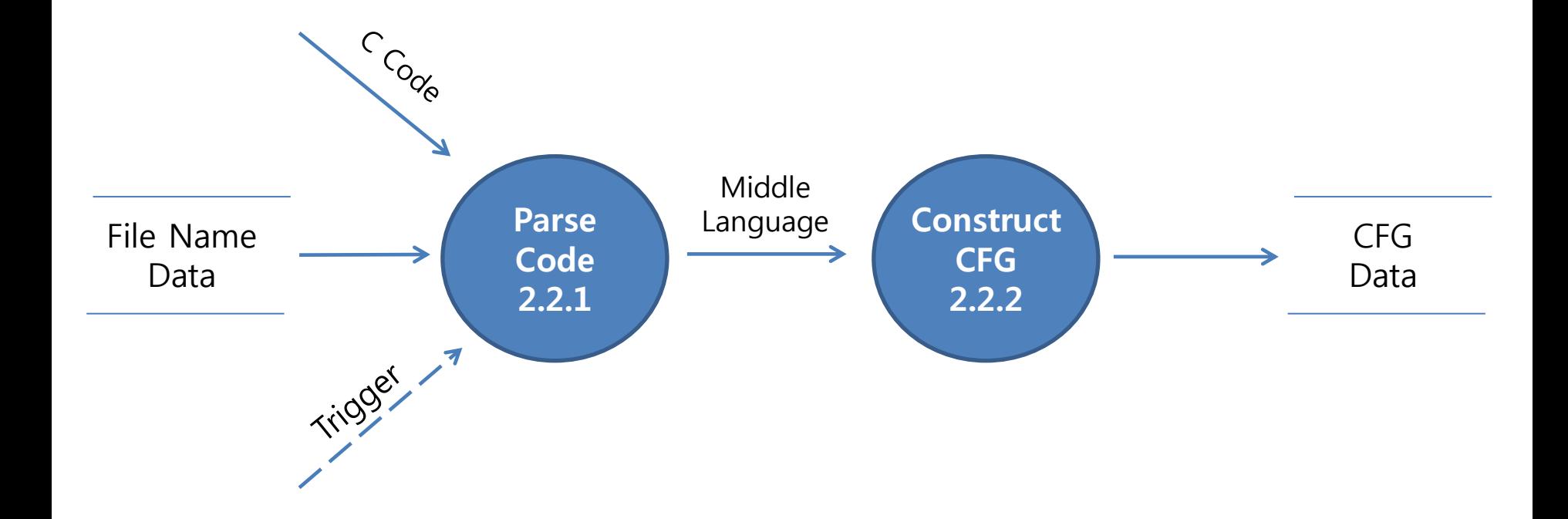

#### Data Flow Diagram

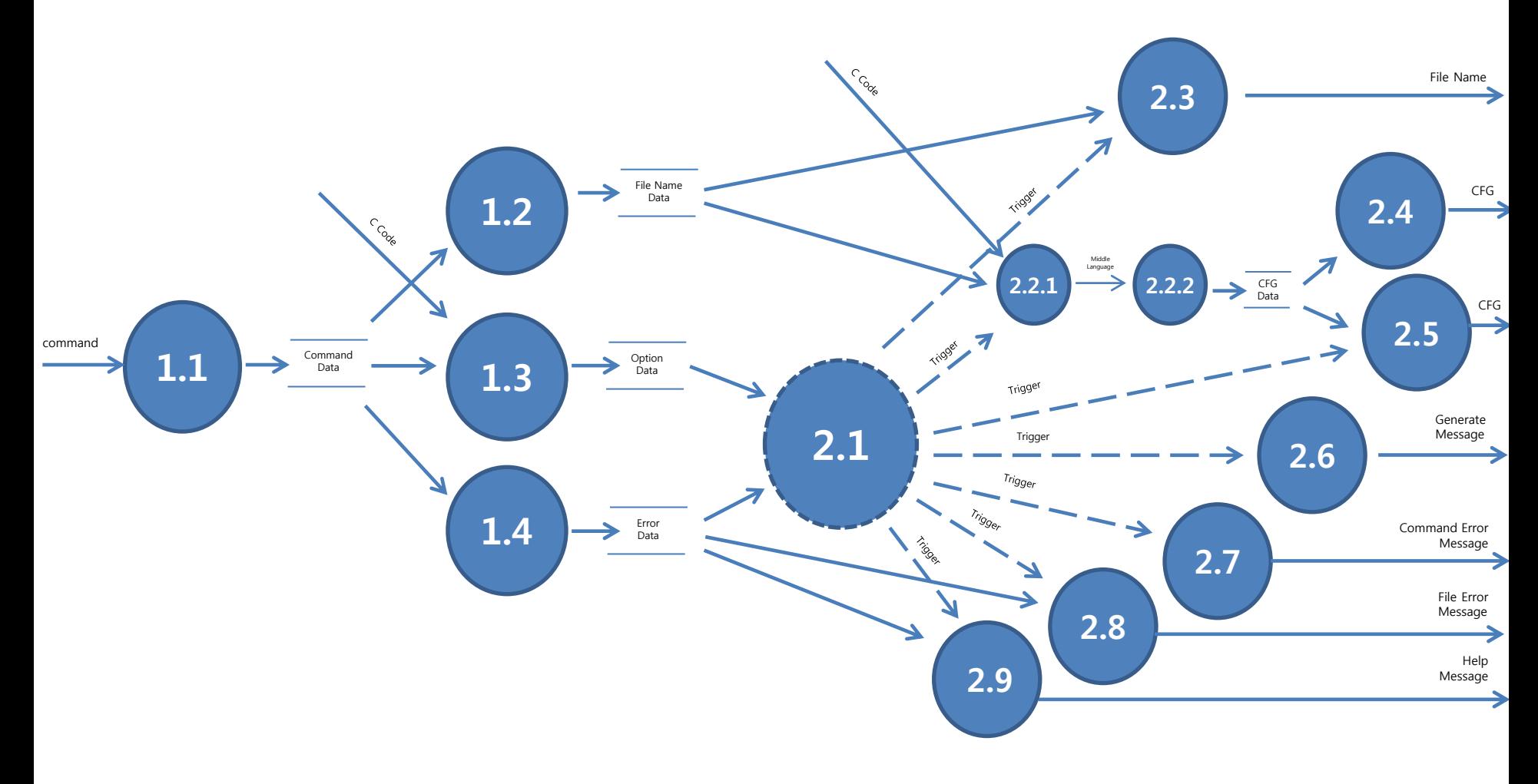

## <span id="page-18-0"></span>**Final State Machine**

#### Final State Machine

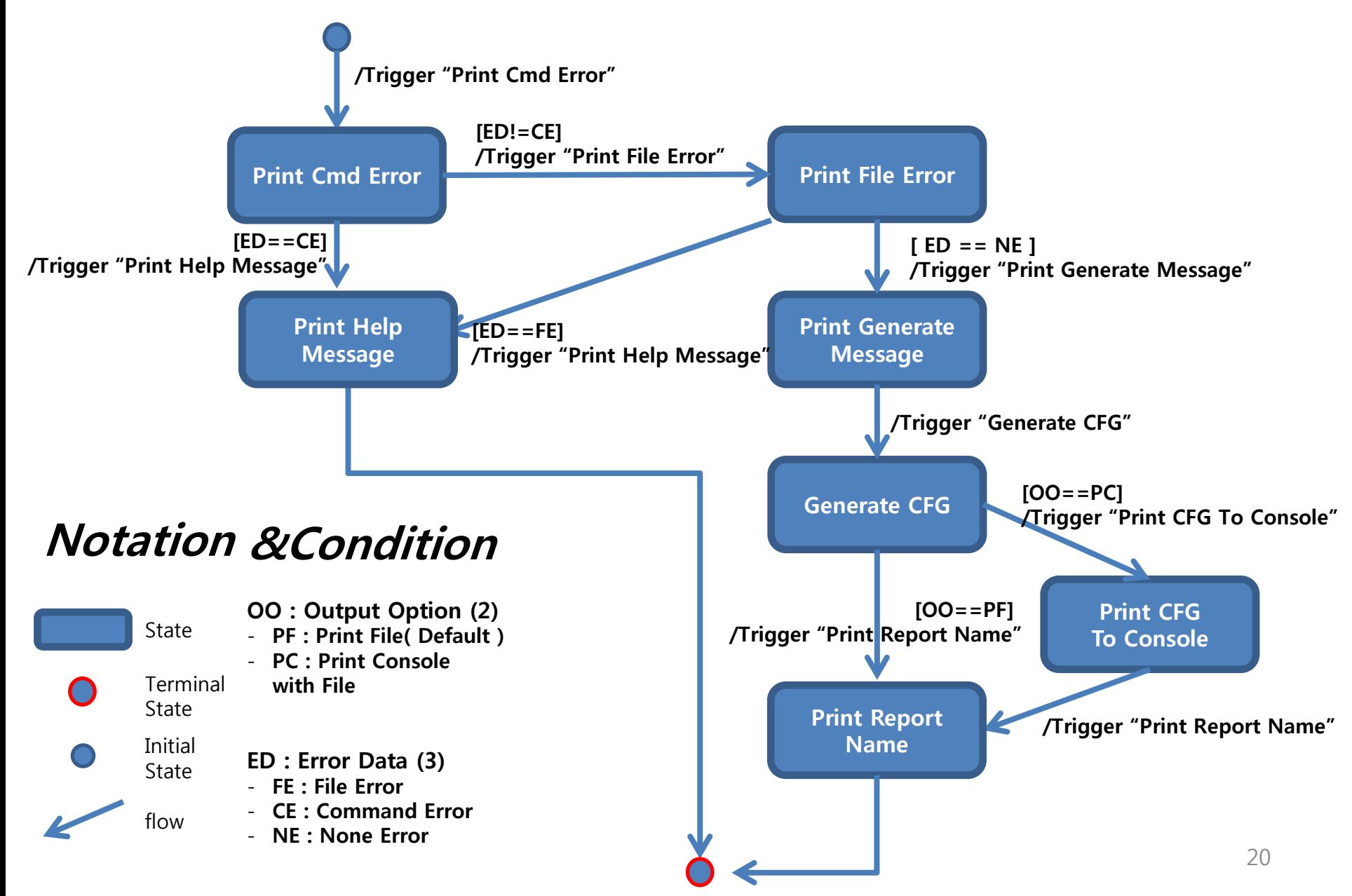

## <span id="page-20-0"></span>**Data Dictionary**

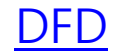

<span id="page-21-0"></span>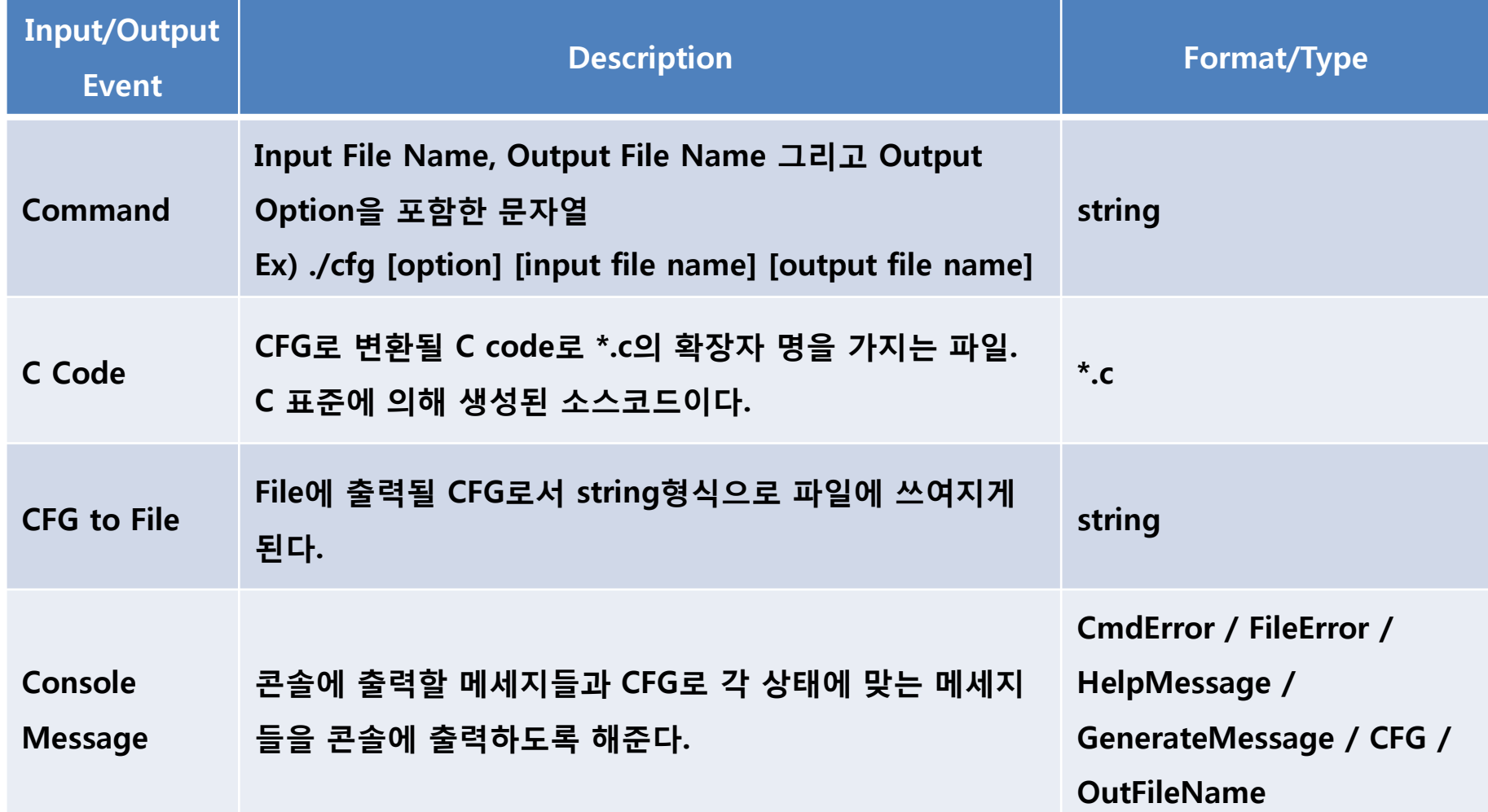

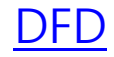

<span id="page-22-0"></span>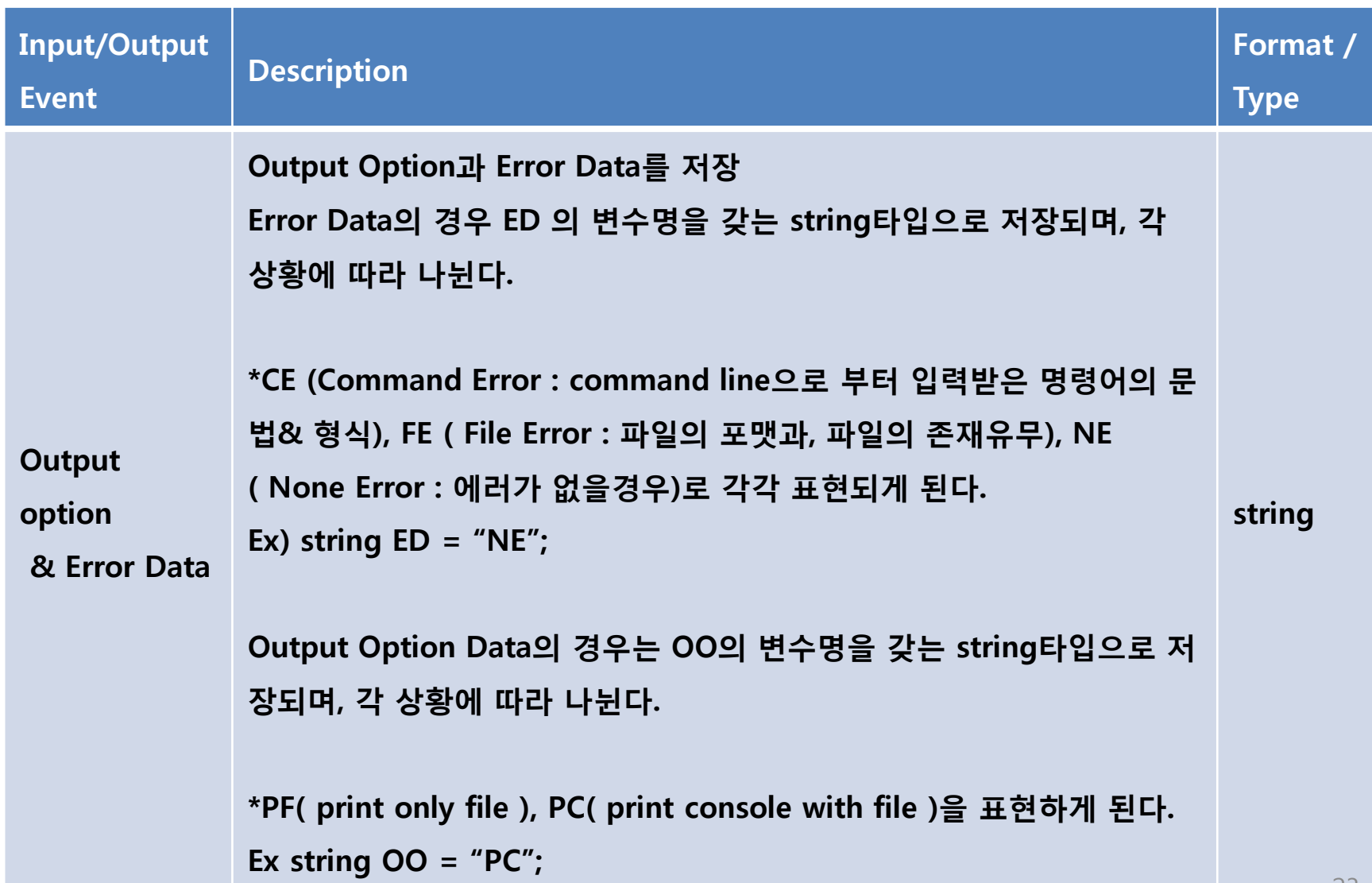

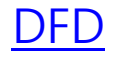

<span id="page-23-0"></span>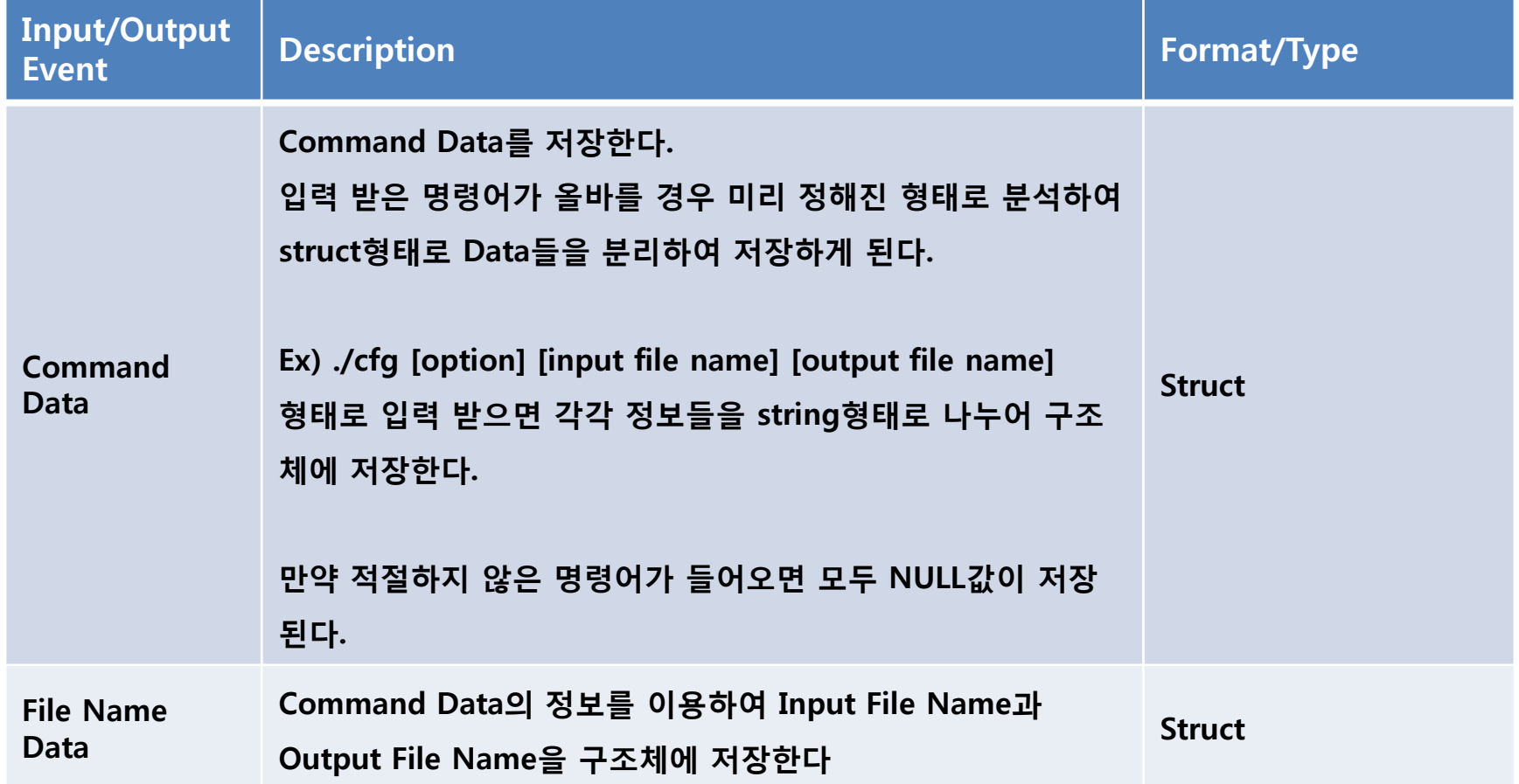

#### [DFD](#page-14-0)

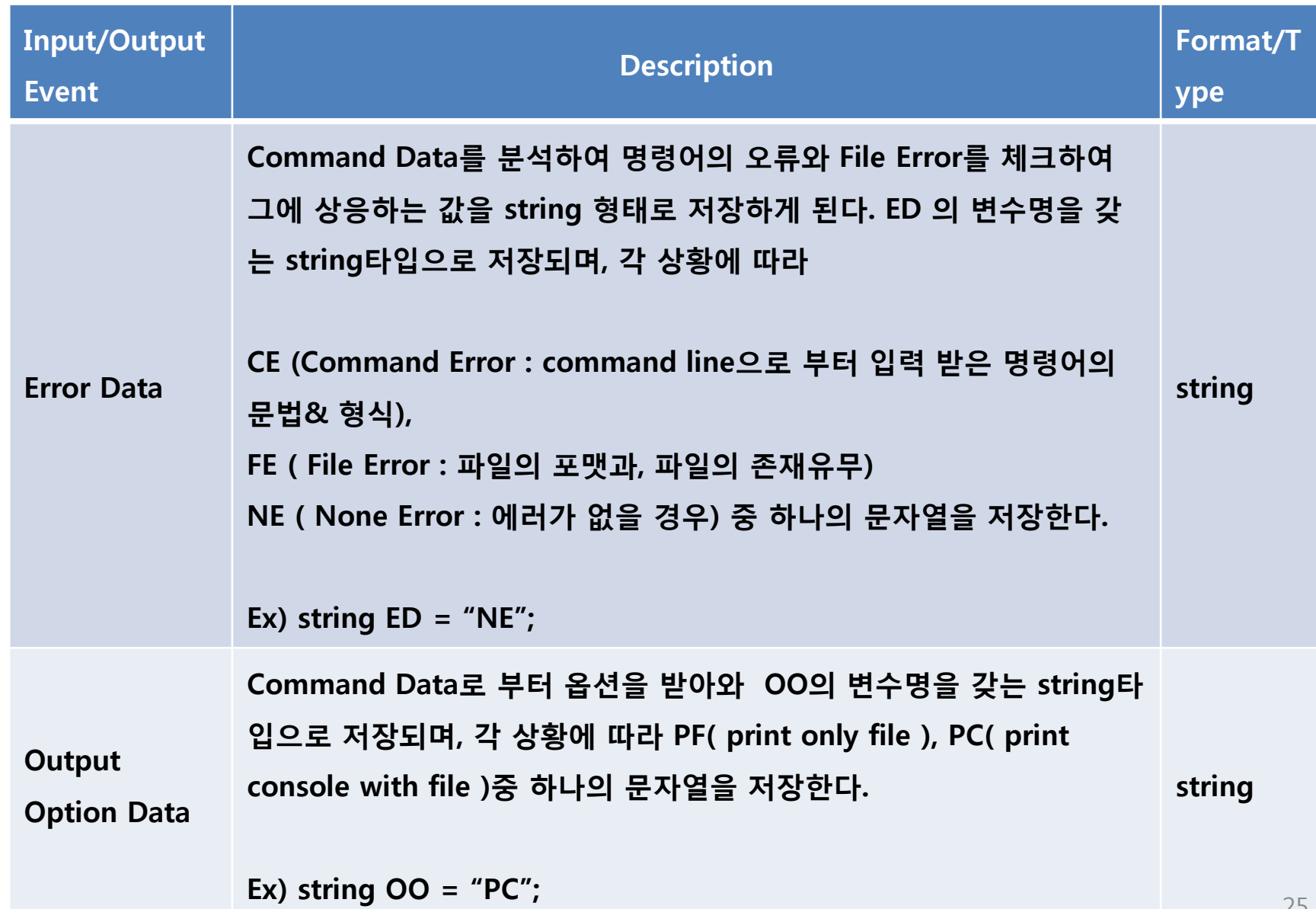

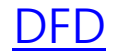

<span id="page-25-0"></span>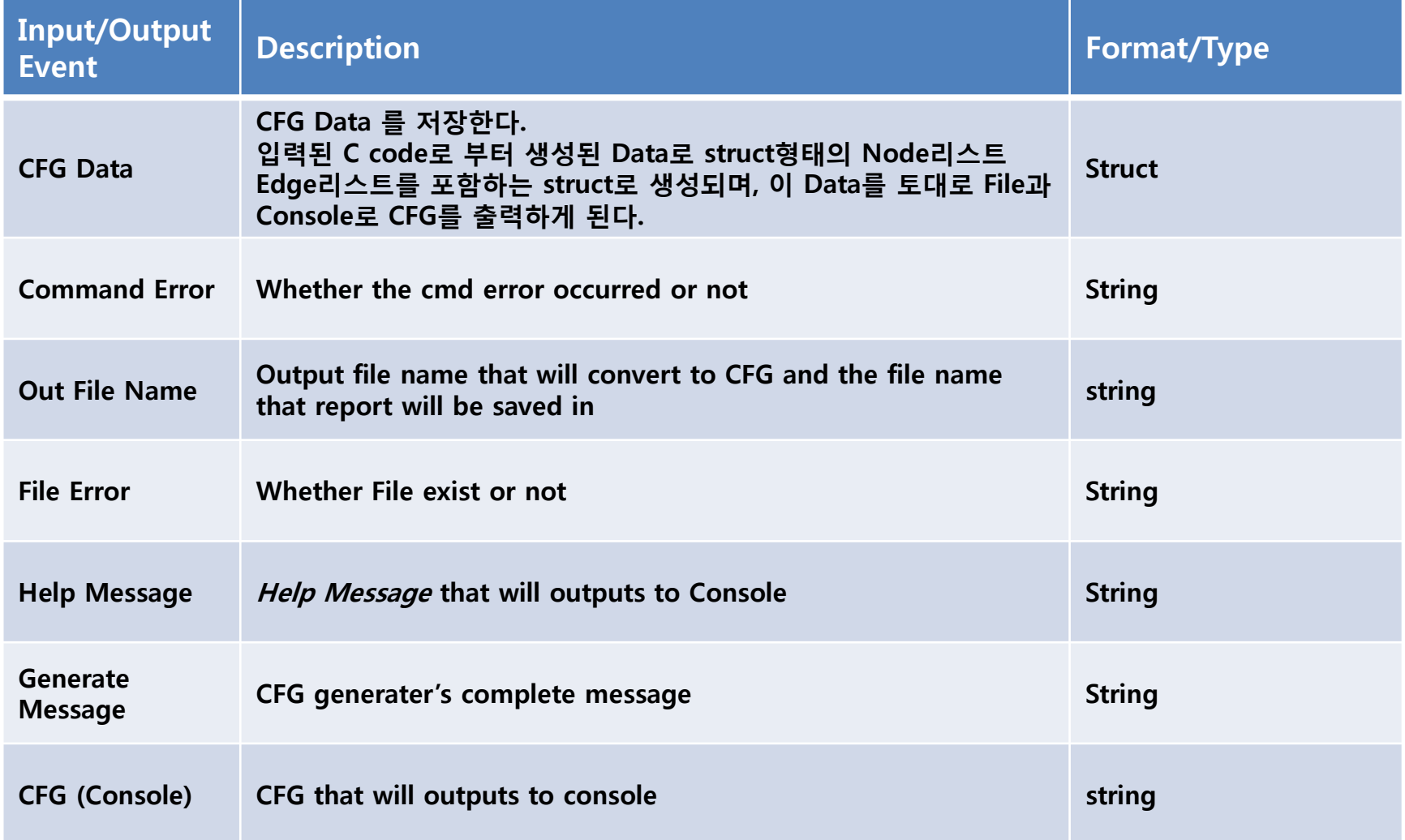

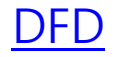

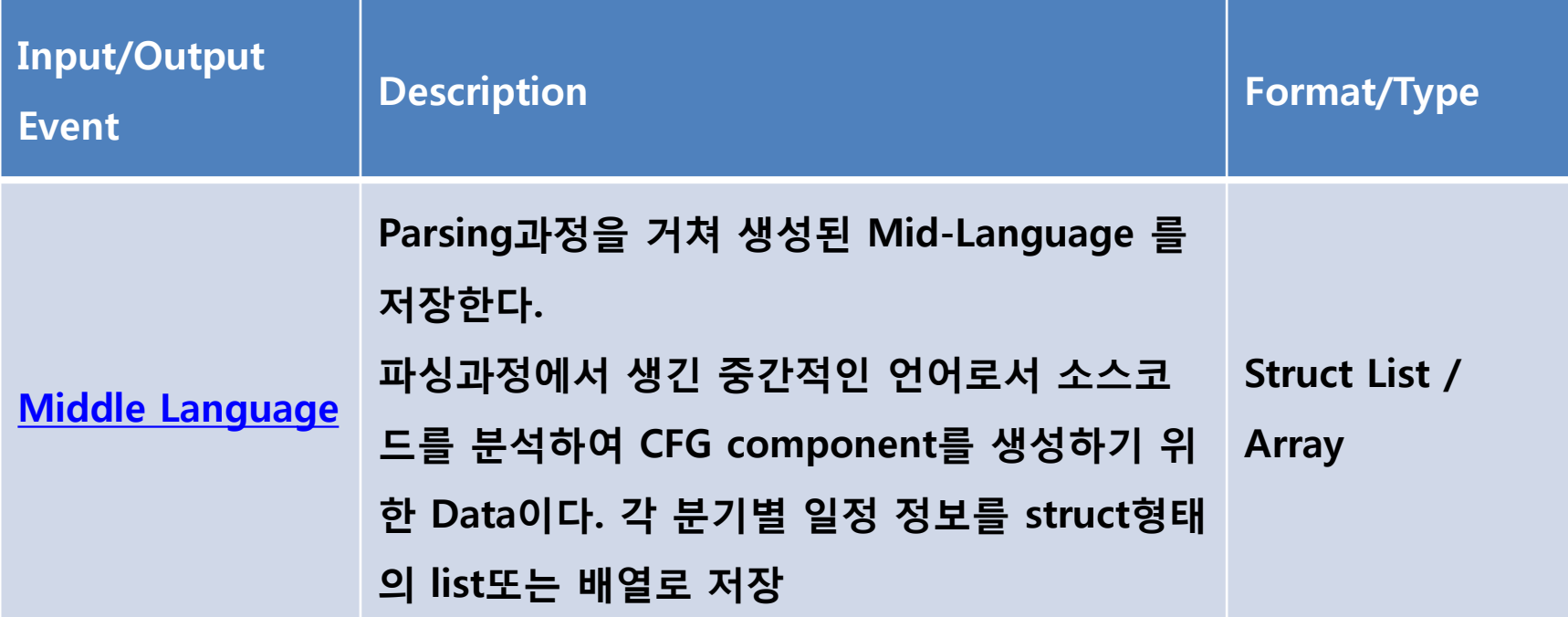

# <span id="page-27-0"></span>**Process Specification**

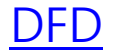

<span id="page-28-0"></span>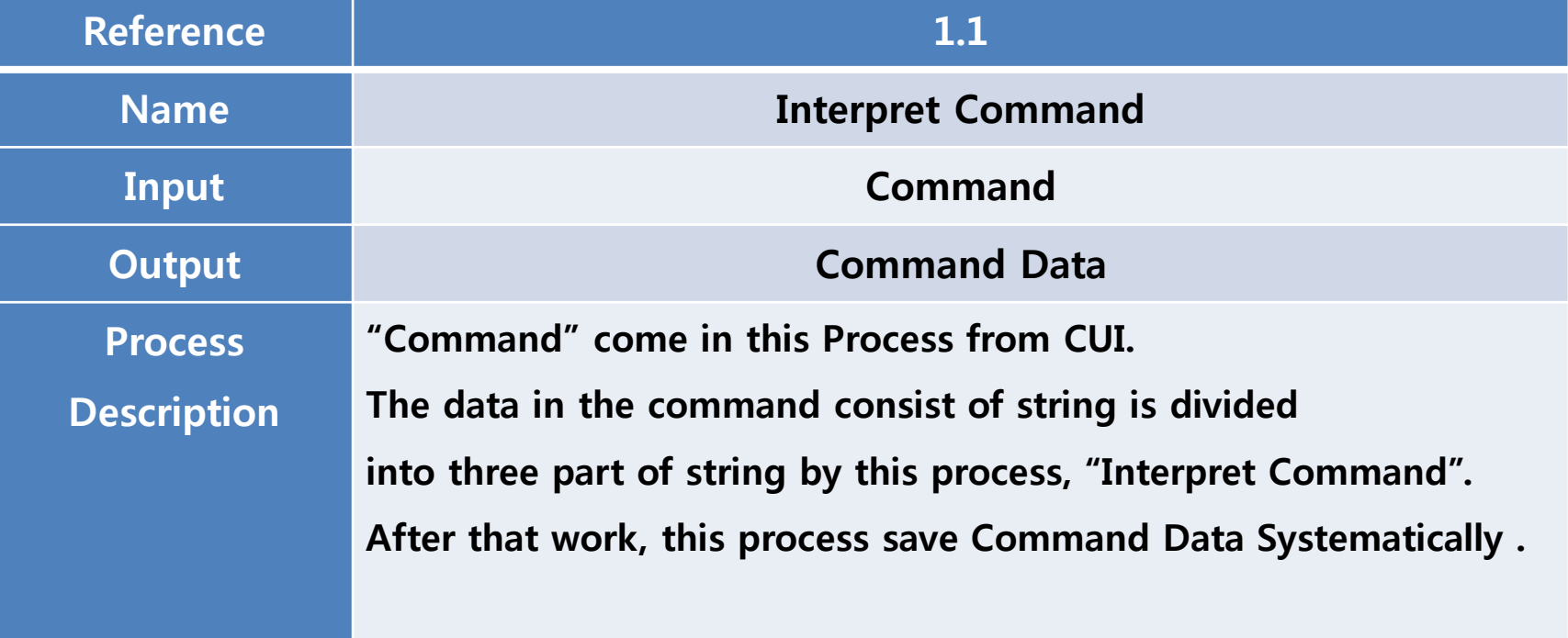

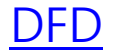

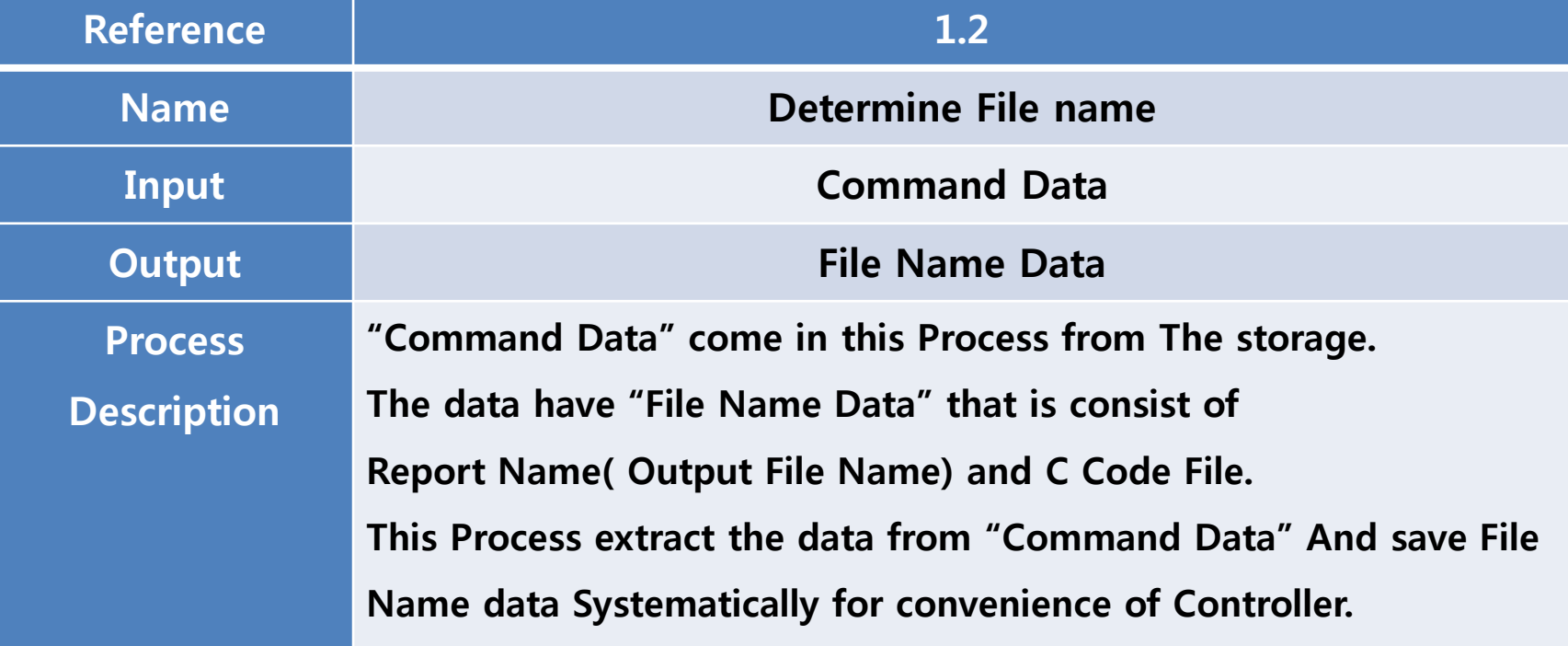

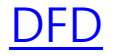

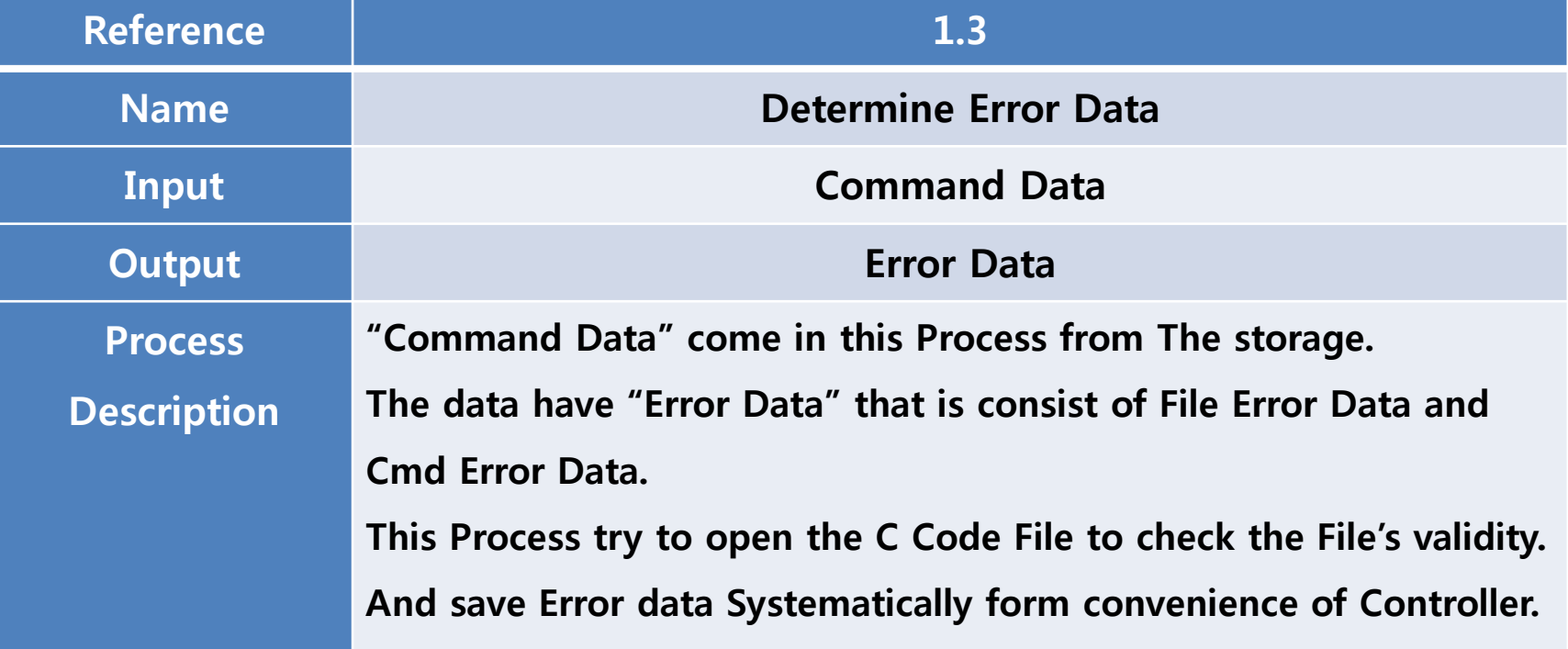

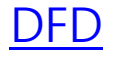

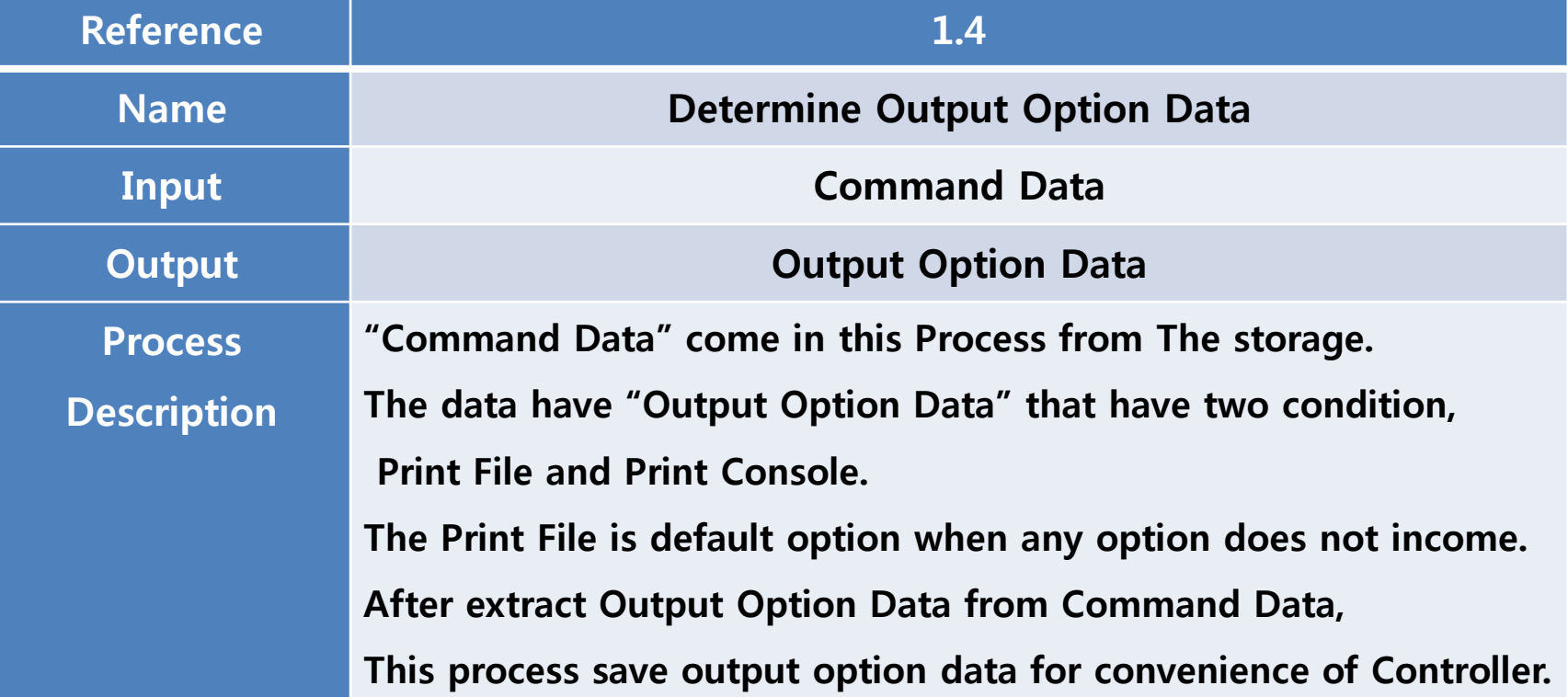

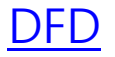

<span id="page-32-0"></span>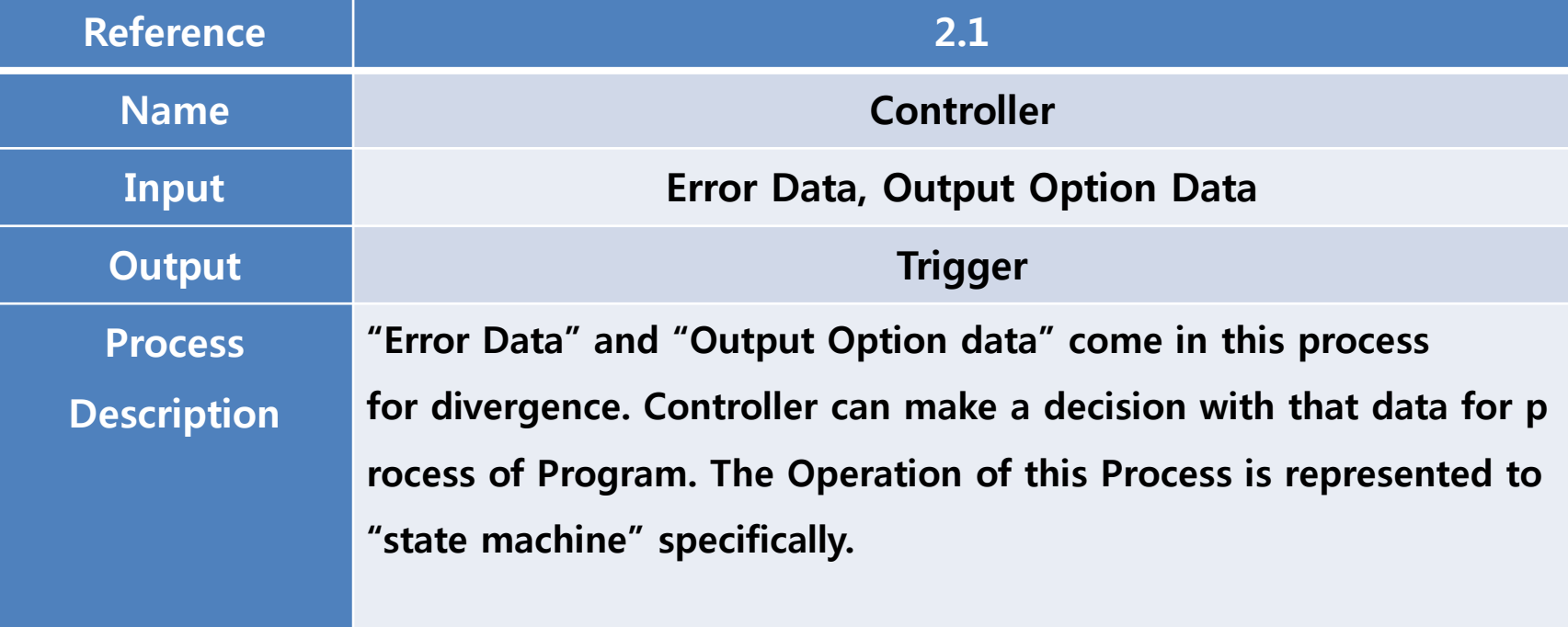

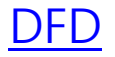

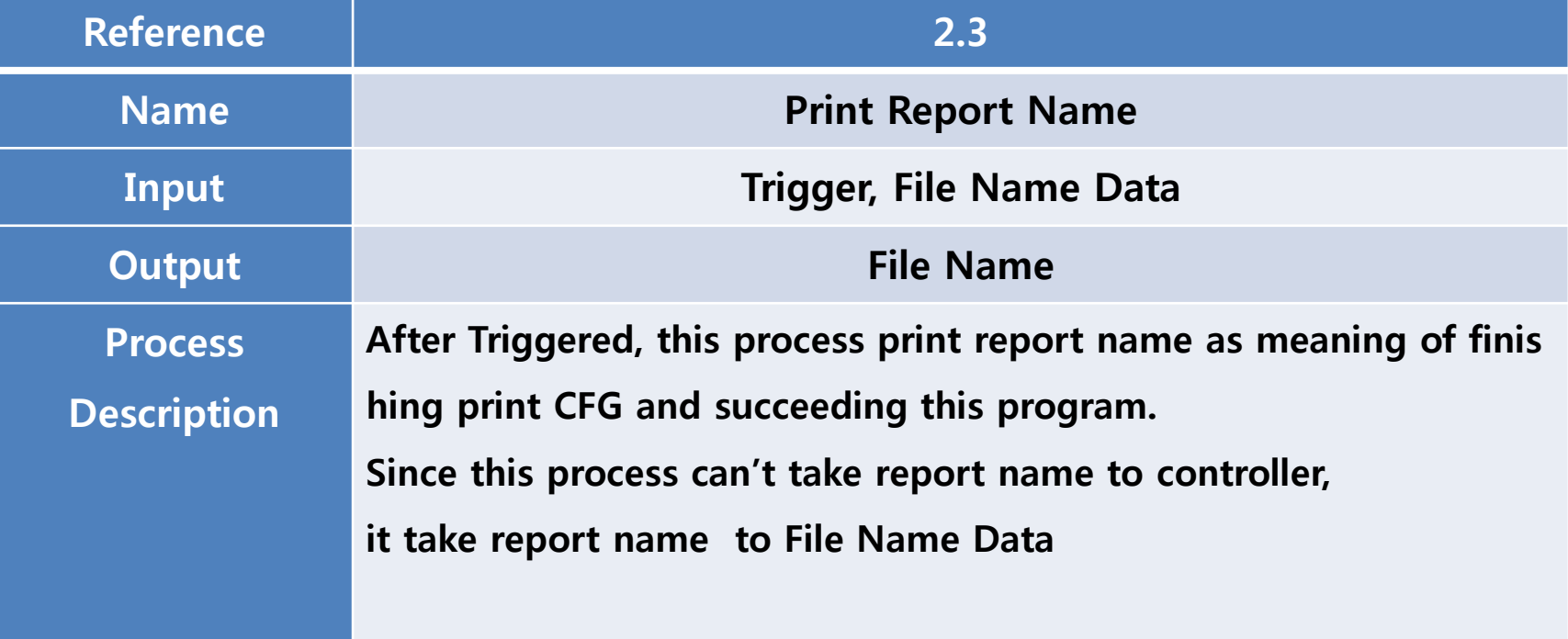

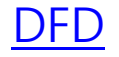

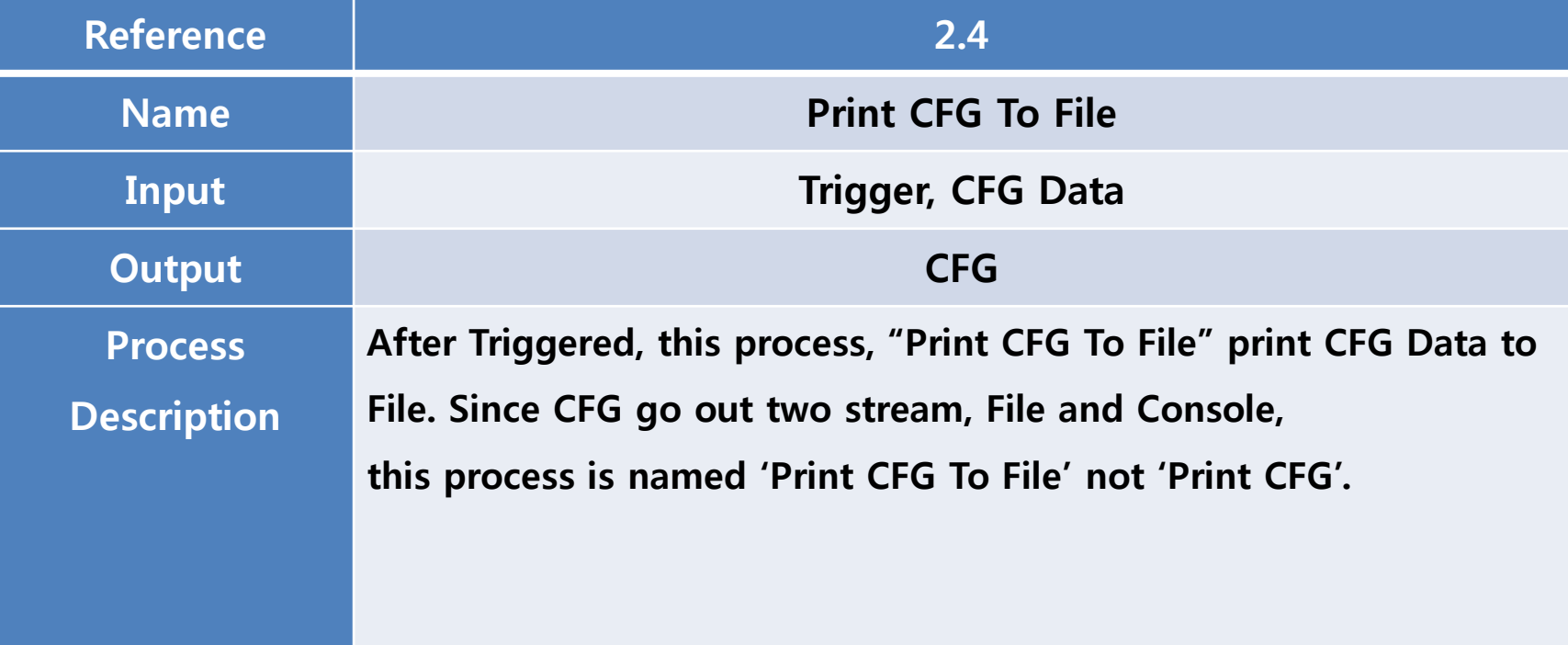

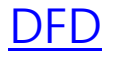

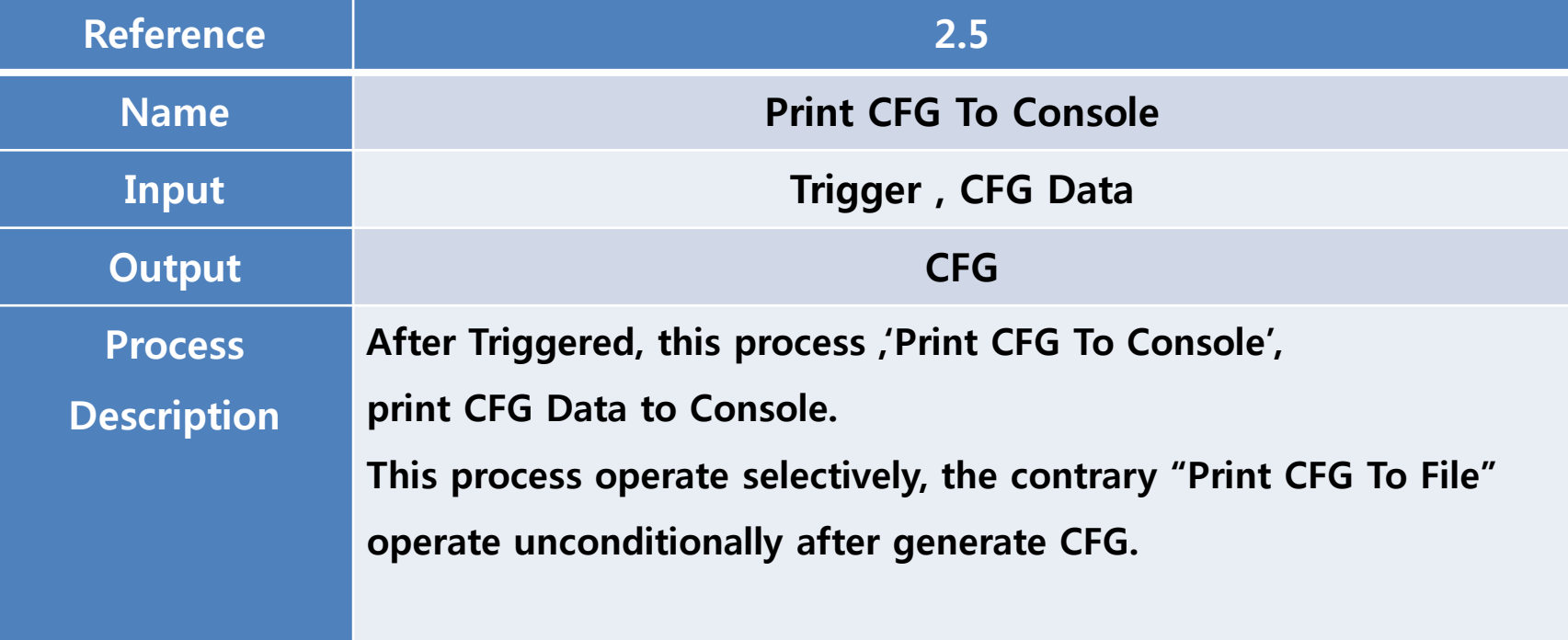

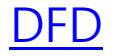

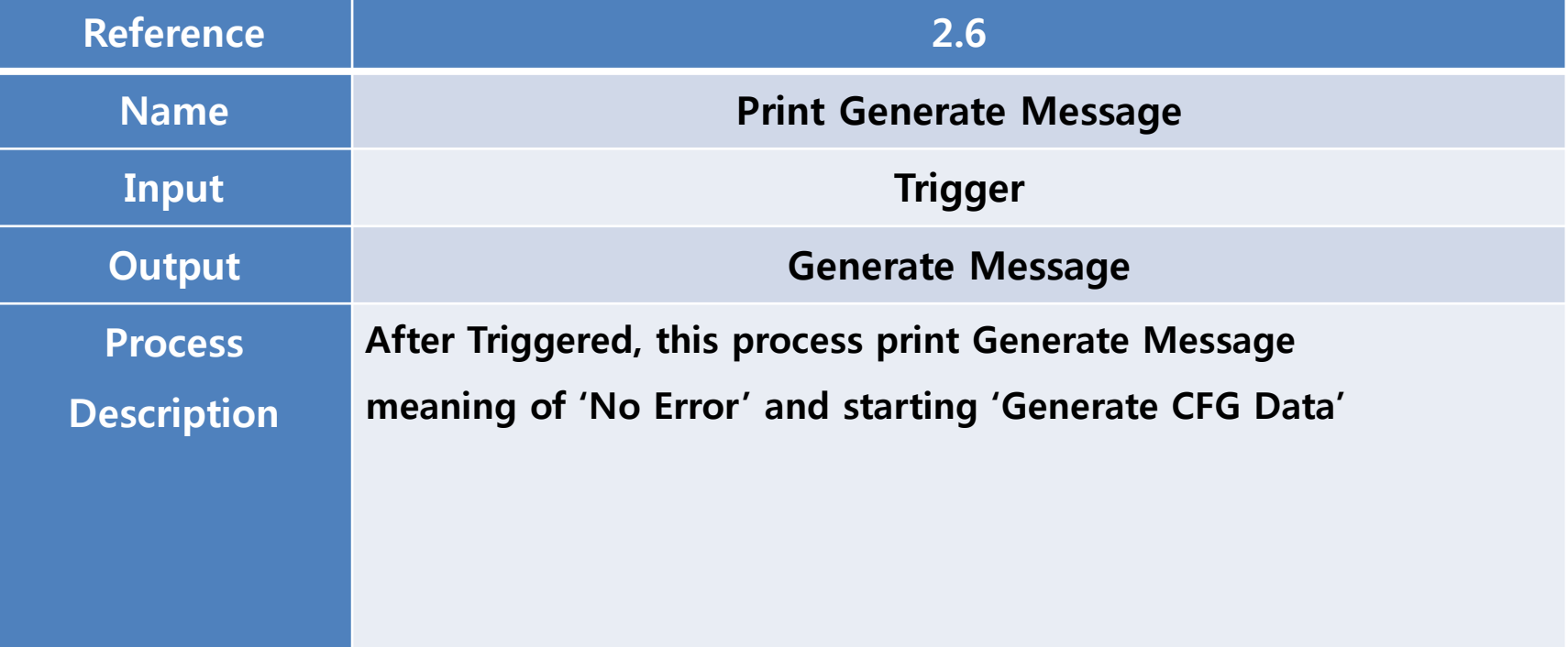

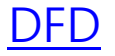

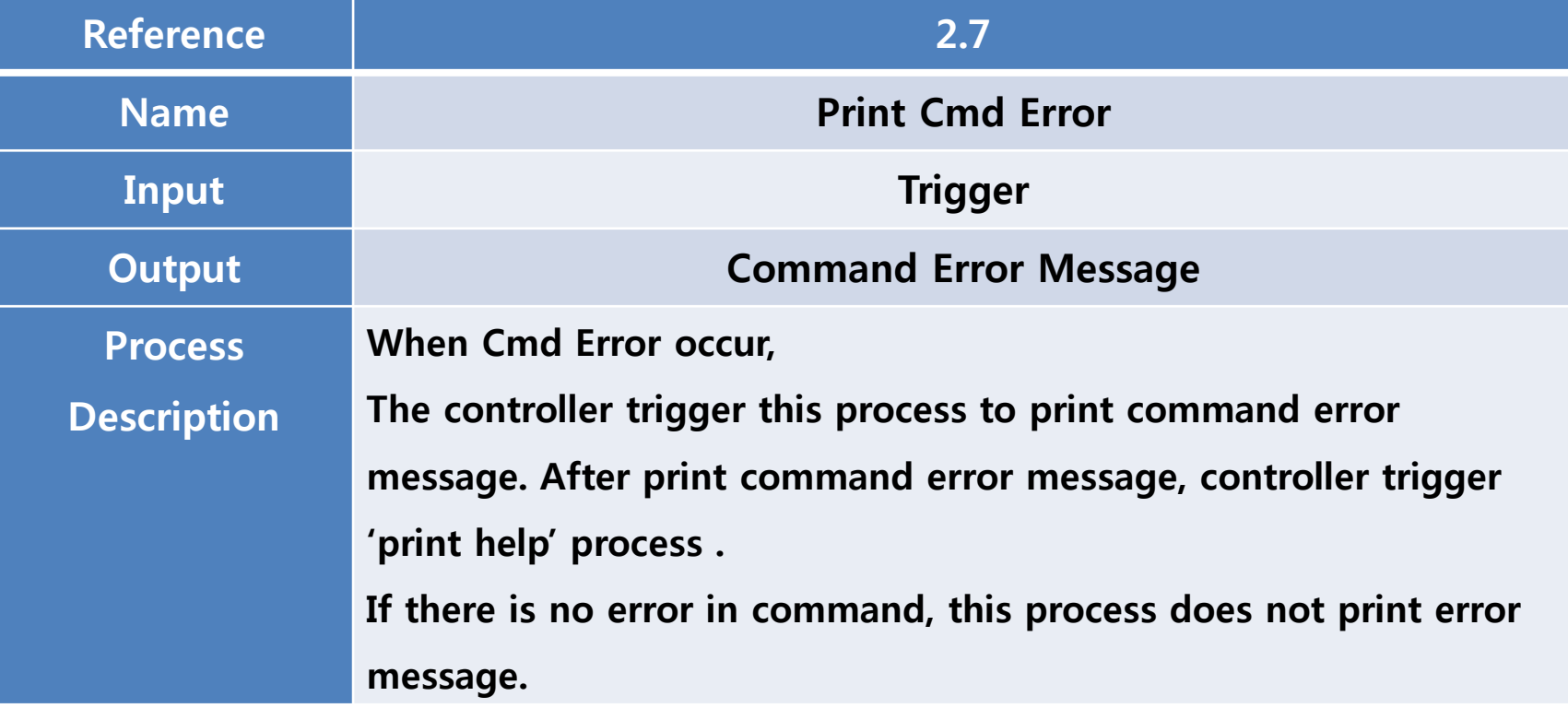

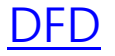

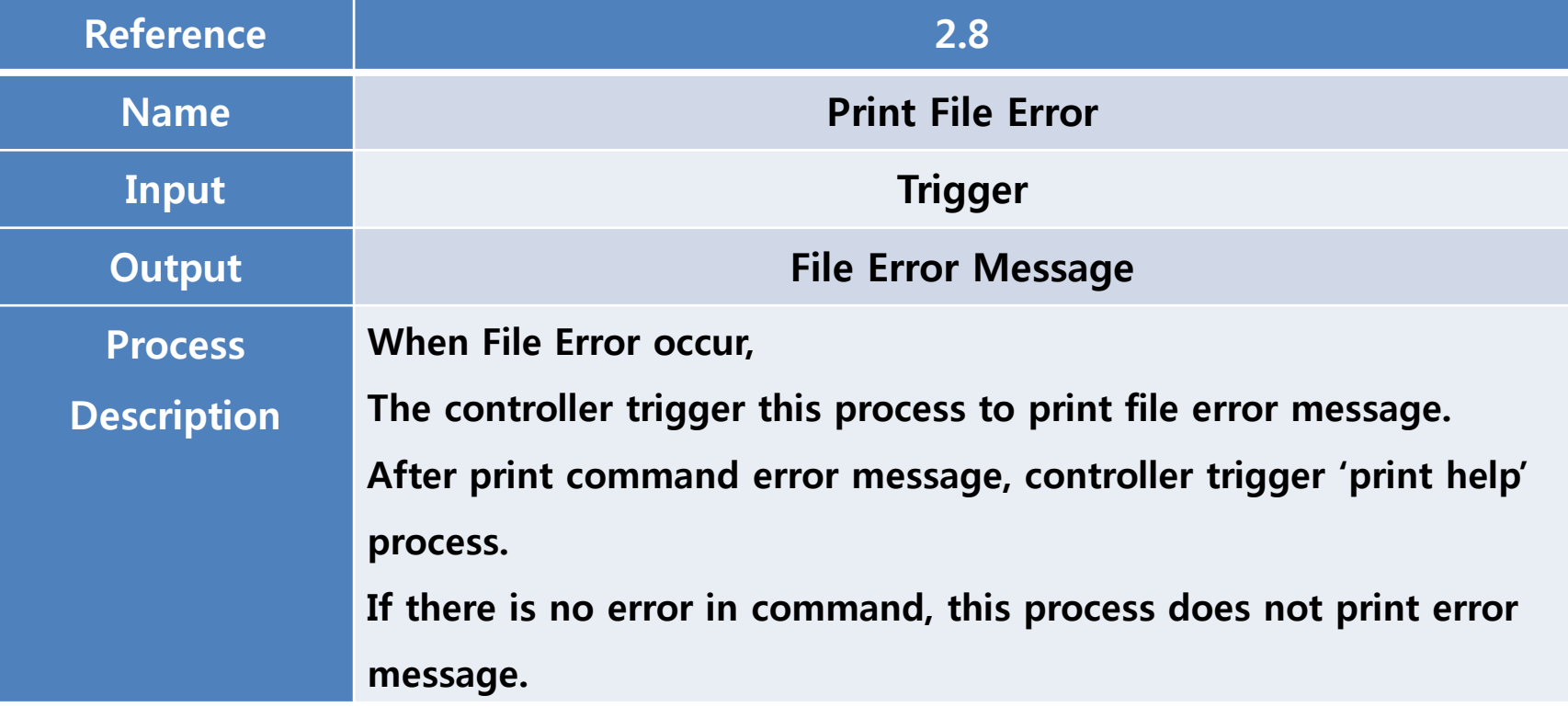

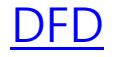

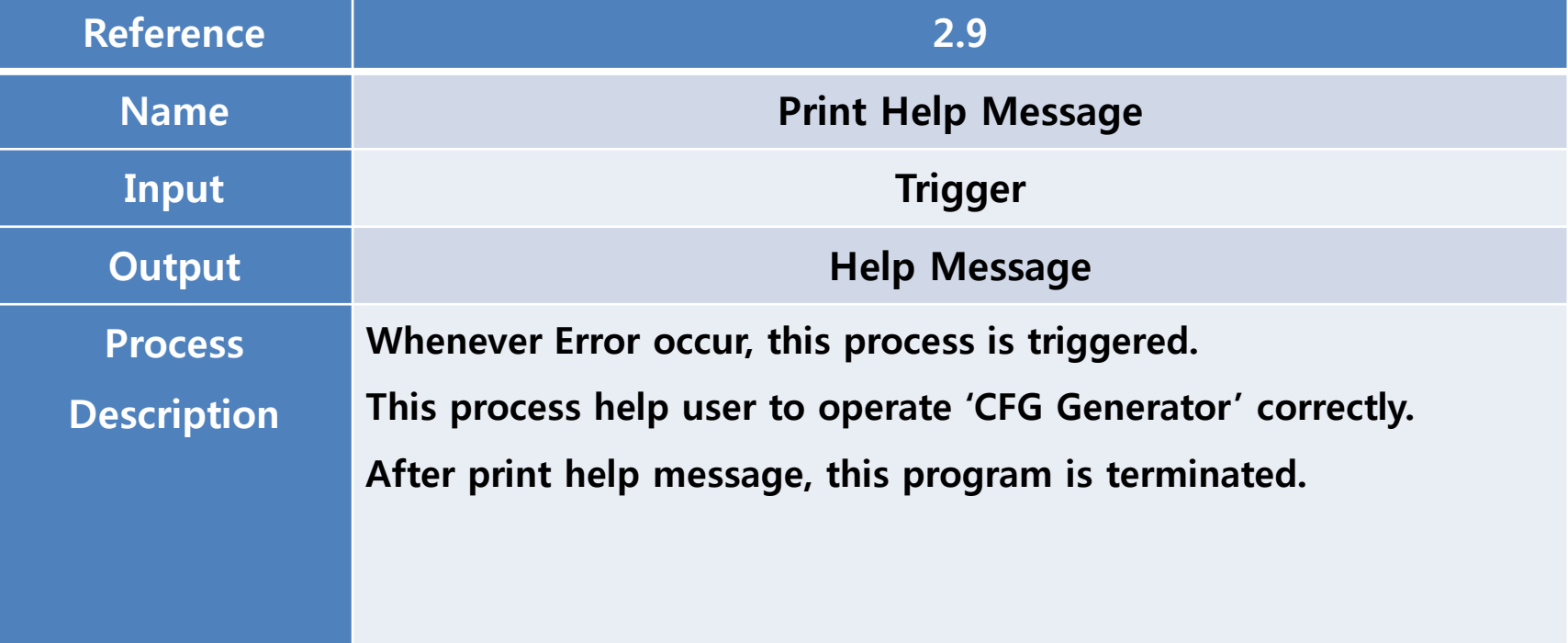

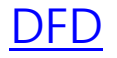

<span id="page-40-0"></span>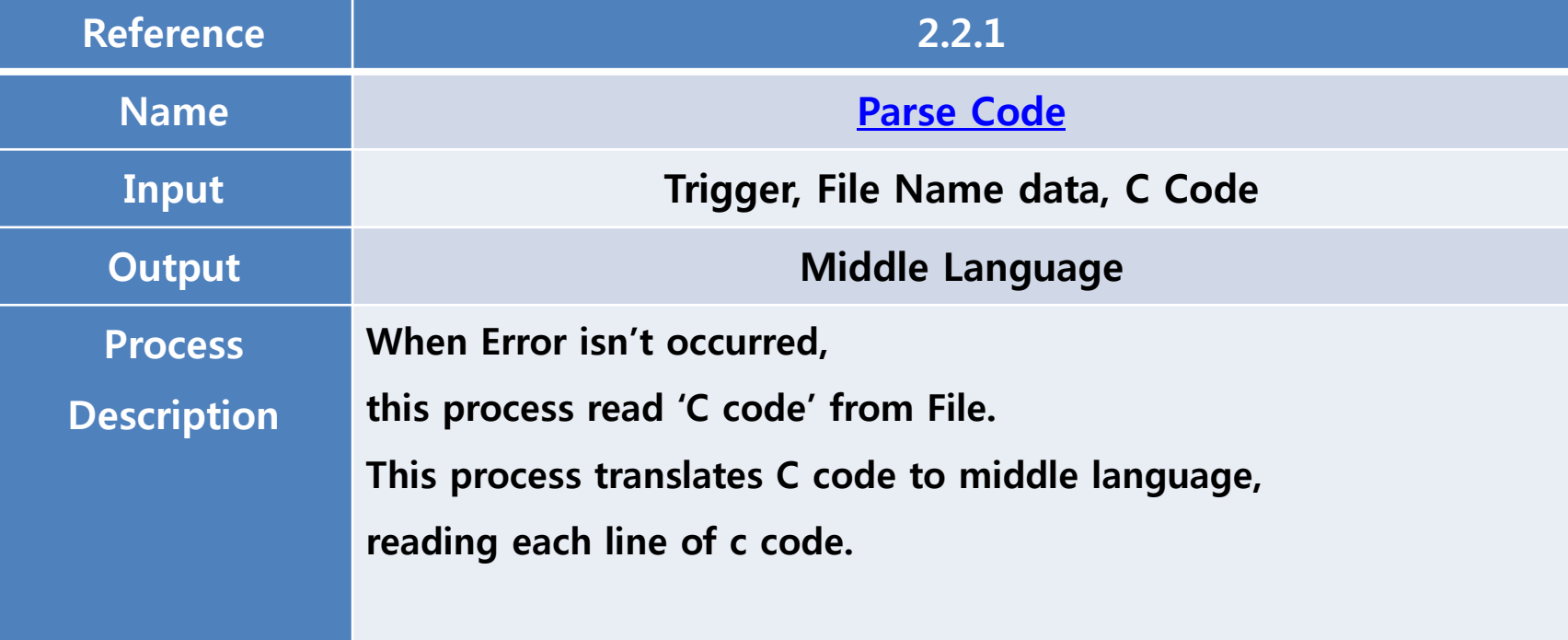

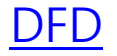

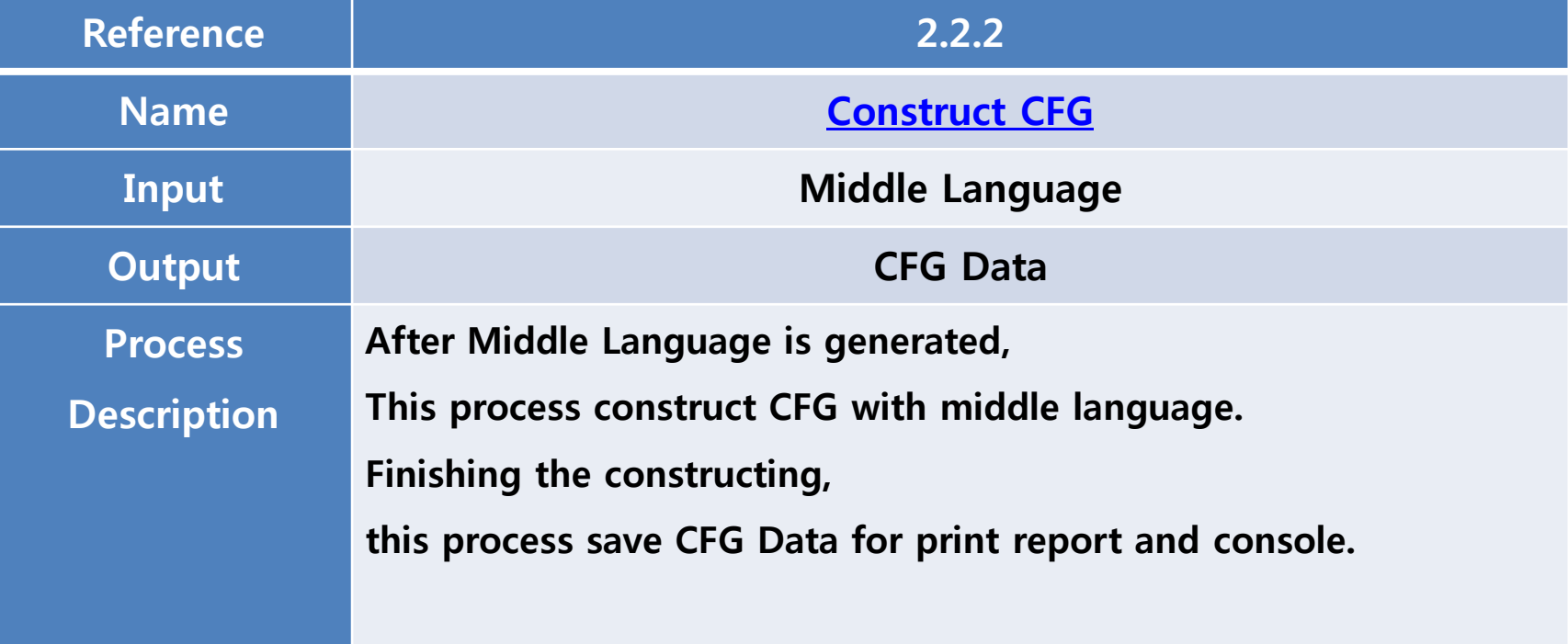

## <span id="page-42-0"></span>**Structured Design** - Structured Charts

### Transform Analysis

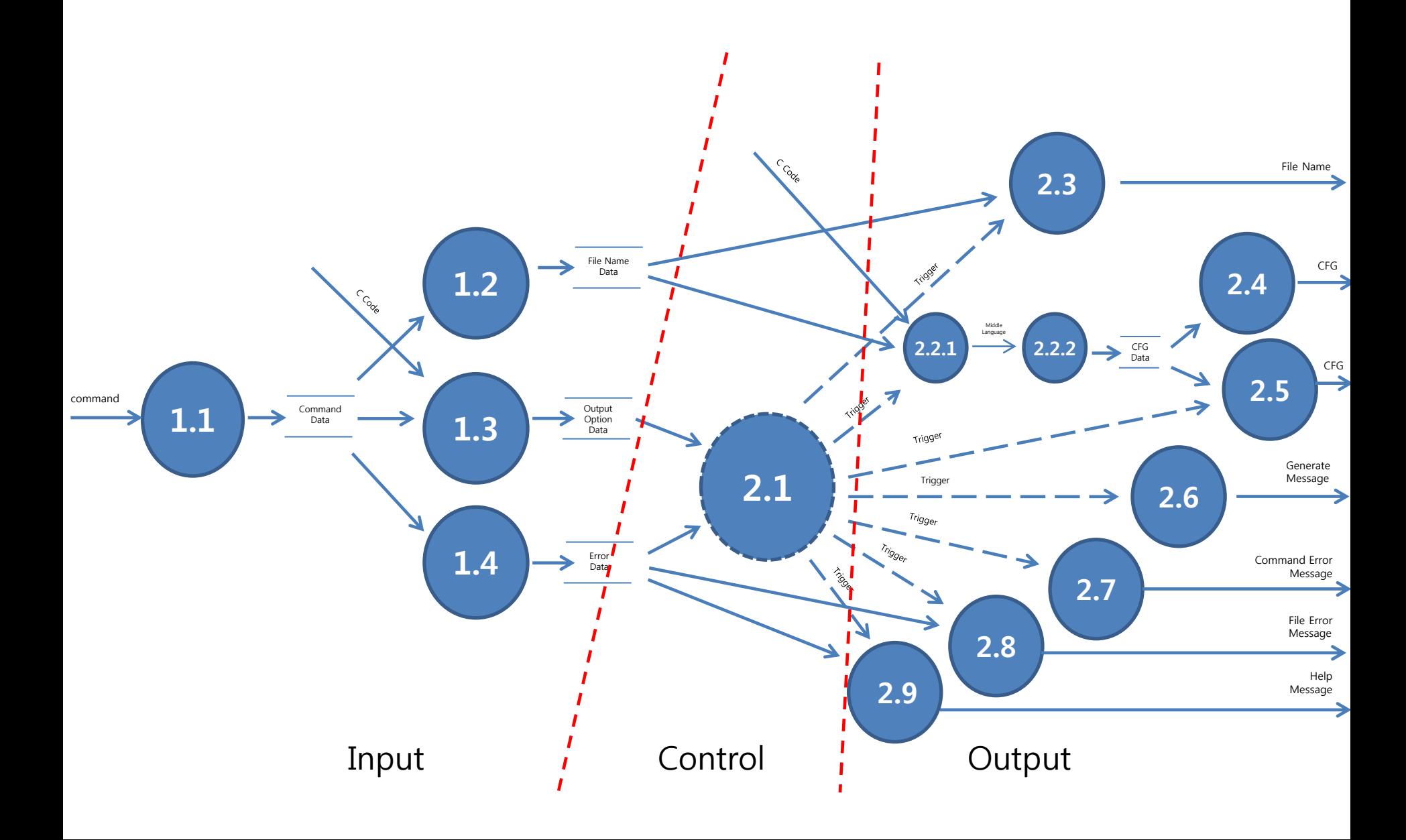

Notation

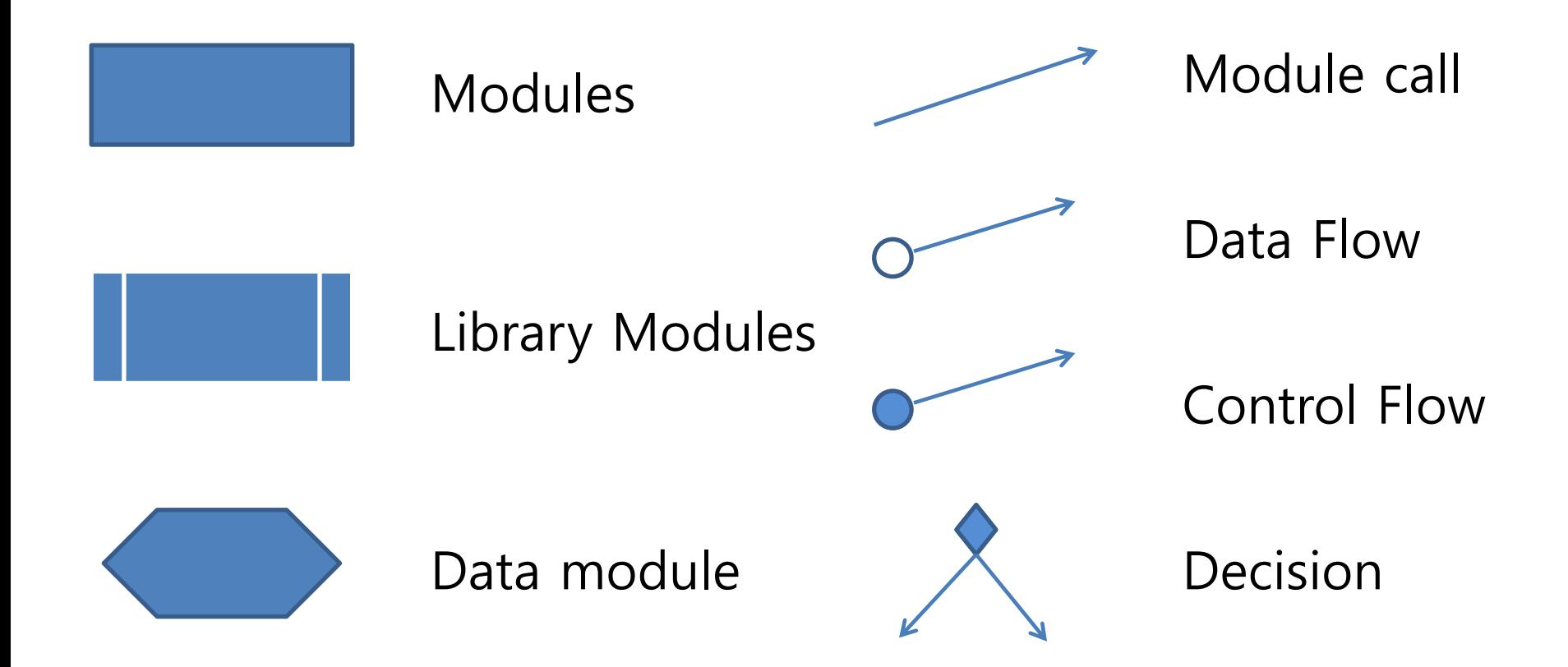

#### Structured Charts

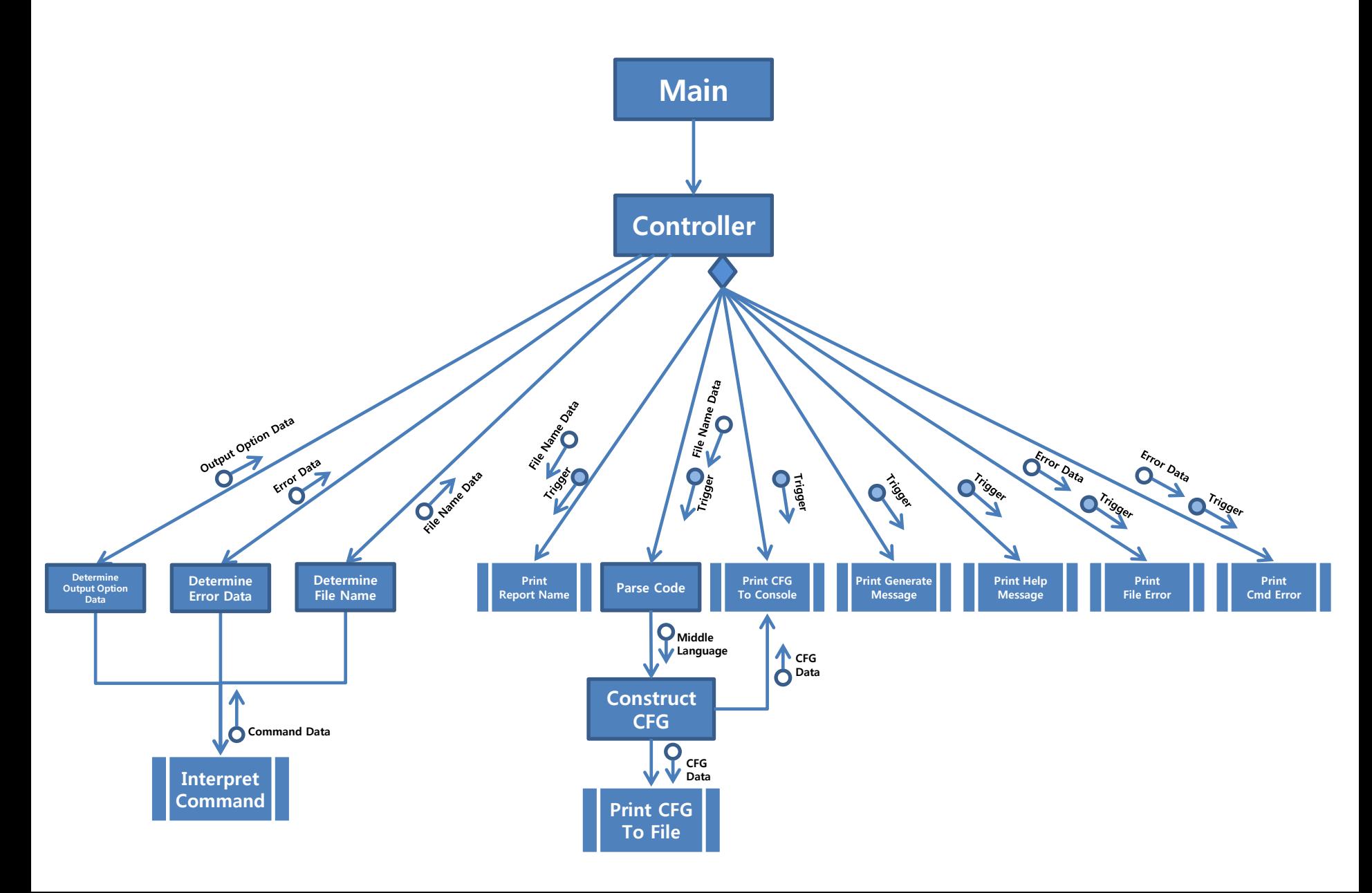

#### Structured Charts - Input

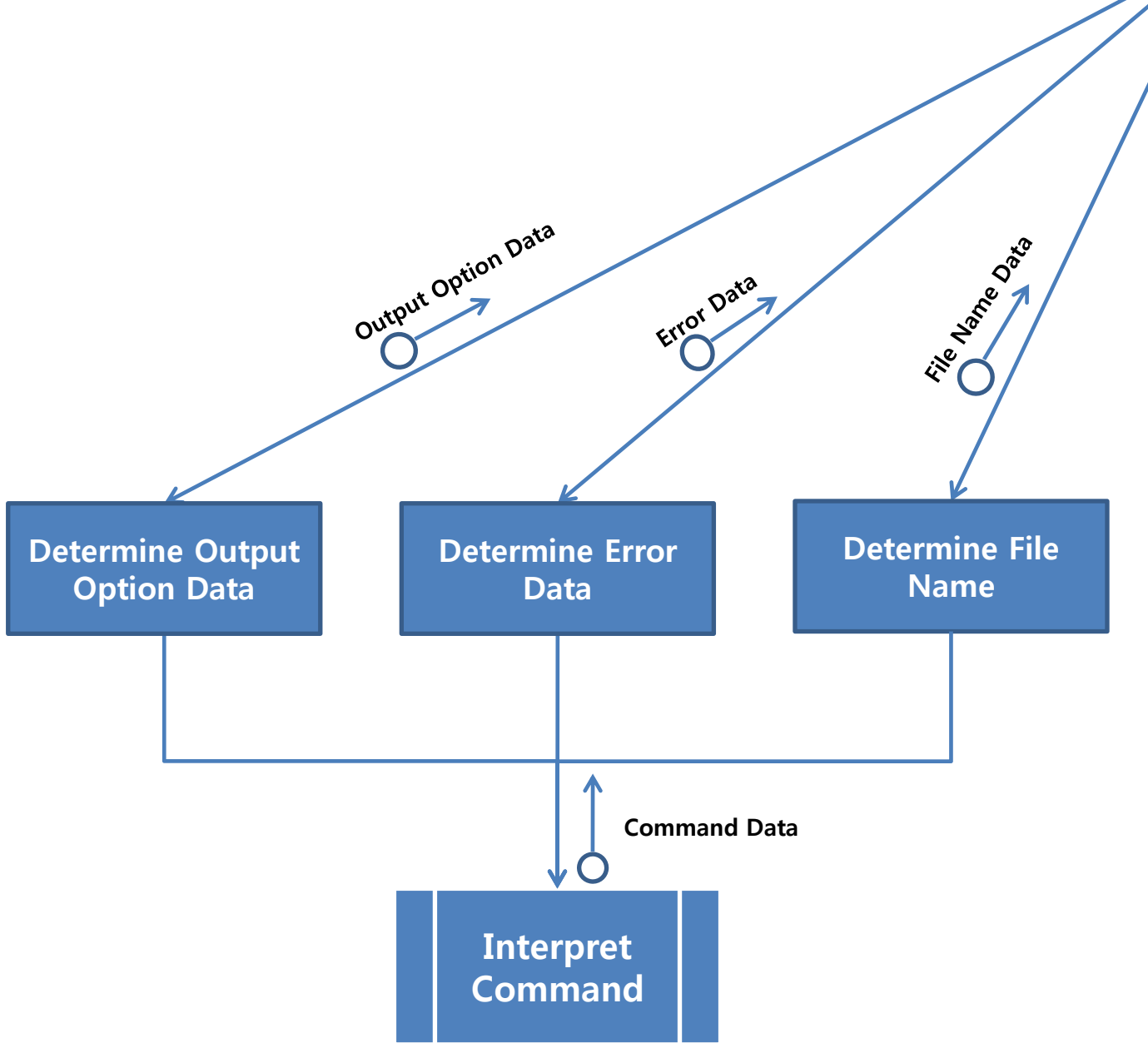

Contr

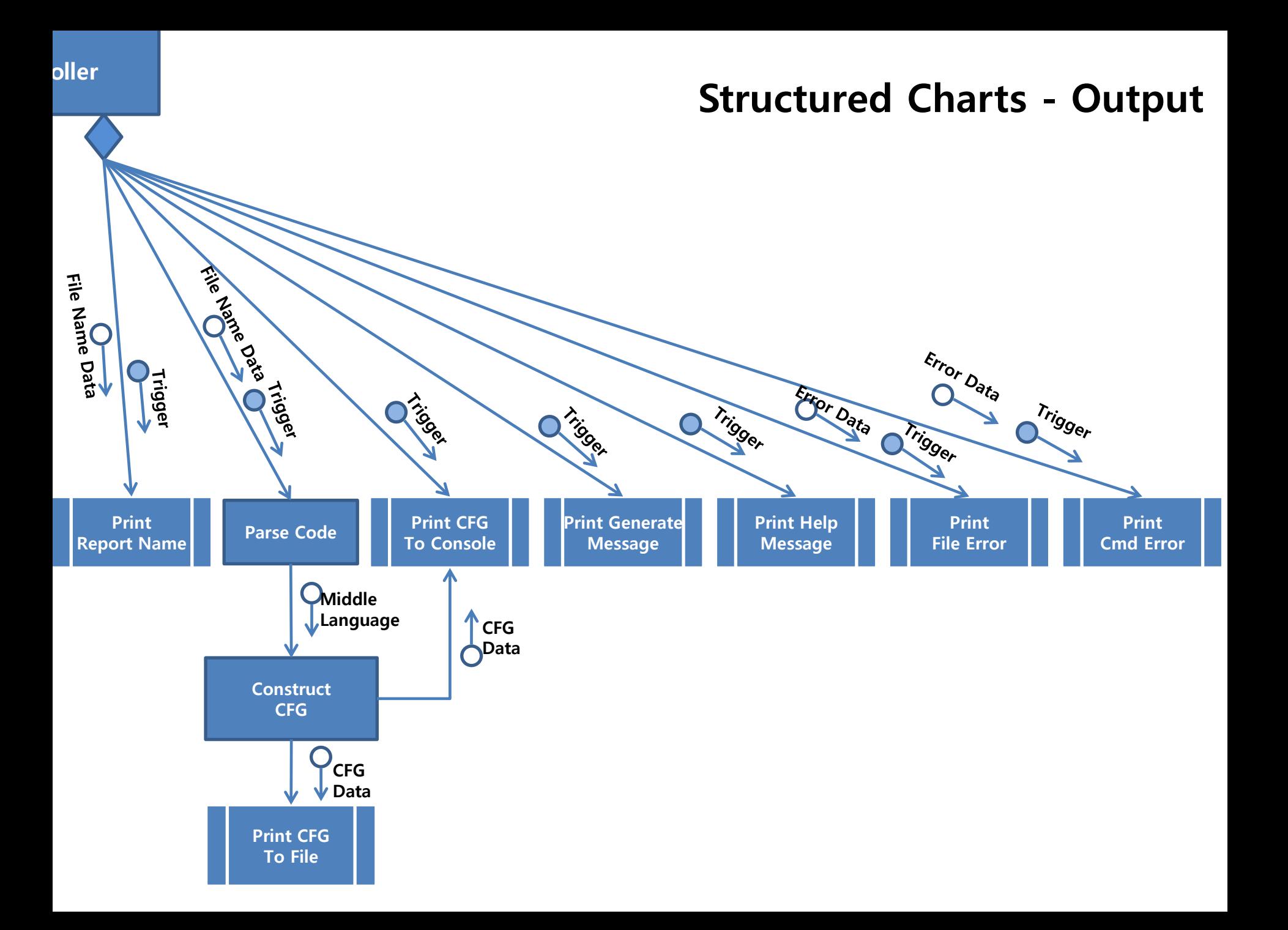

# Appendix

- Middle Language
- Parse Code
- Construct CFG

Middle Language

중갂언어는 코드를 읽어서 CFG로 출력하기 좋은 형태로 변홖 시킨 언어이다. 중갂언어는 다음과 같은 이유로 생성하여 사용한다.

1. C코드에서 CFG로 변홖 시에 중복될 수 있는 것들을 하나로 변홖시켜준다. ex) for문이든 while문이든 CFG로는 동일한 구조를 갖는다. 이러한 것을 while for 따로 직접 처리해 주는 것이 아닌 중갂언어로 동일한 코드로 만들어서 처리해준다.

2. CFG를 코드상태로 구체적으로 표시해준다.

 ex) 구체적으로 어디서 어디로 점프하는지 명시해 줌으로써 CFG에서 조금 더 흐름을 보기 좋게 한다.

3. 구현 시에 모듈화 및 분업에 유용하다.

<span id="page-49-0"></span> ex) 중갂언어를 설정하여 Parse Code에서는 중갂언어를 생성하는 부분을 만들고, Construct CFG 에서는 중갂언어를 CFG로 만듦으로써 구현 시에 이 부분에서 한 사람이 구현을 하기 위해서 프로젝트 딜레이 되는 것을 줄여준다.

#### Parse Code

Parse Code

파서는 C코드를 읽으면서 다음과 같이 중갂언어를 생성한다.

1. C코드에서 분기를 드는 지점을 파악하고 분기[조건]을 써준다.

2. 각각의 분기에 넘버링 해주고, 각각을 넘버링에 따라서 나열한다.

<span id="page-50-0"></span>3. 넘버링된 분기에 각각 해당되는 [바디]를 채워 넣는다.

Middle Language - Keyword

중갂언어의 키워드는 다음과 같이 이루어져 있다.

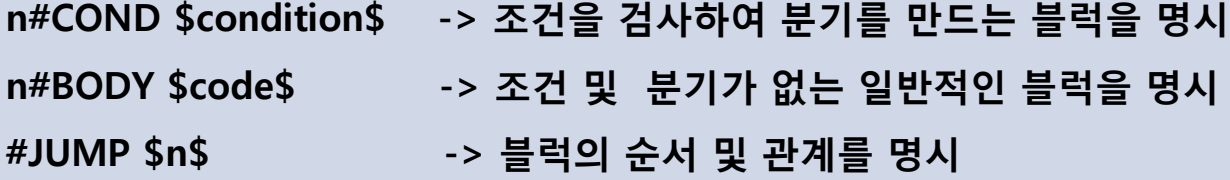

\*\* \$사이에는 코드가 랩핑되어서 중갂언어와 구분된다. \*\* n 각 블럭에 대한 넘버링 \*\* # 키워드에 앞서서 키워드를 명시해줌

Middle Language – 분기의 예

\*\*\* while(조건) { 코드 }

3#COND \$조건\$

- #JUMP \$6\$ // 조건이 만족되지 않았을 때의 연결
- 4#BODY \$코드\$ // 코드를 실행하고
- #JUMP \$3\$ // 다시 조건을 검사한다.
- 6#BODY \$코드\$ // while문 밖의 연결

```
......
```

```
*** do{ 바디 } while ( 조건 )
```
11#BODY \$코드\$

12#COND \$조건\$ // 조건검사를 해서

#JUMP \$11\$ // 조건이 만족 되었을 때 다시 11로 올라간다.

13#BODY \$코드\$ // do while 밖에서의 코드

....

Middle Language – 분기의 예

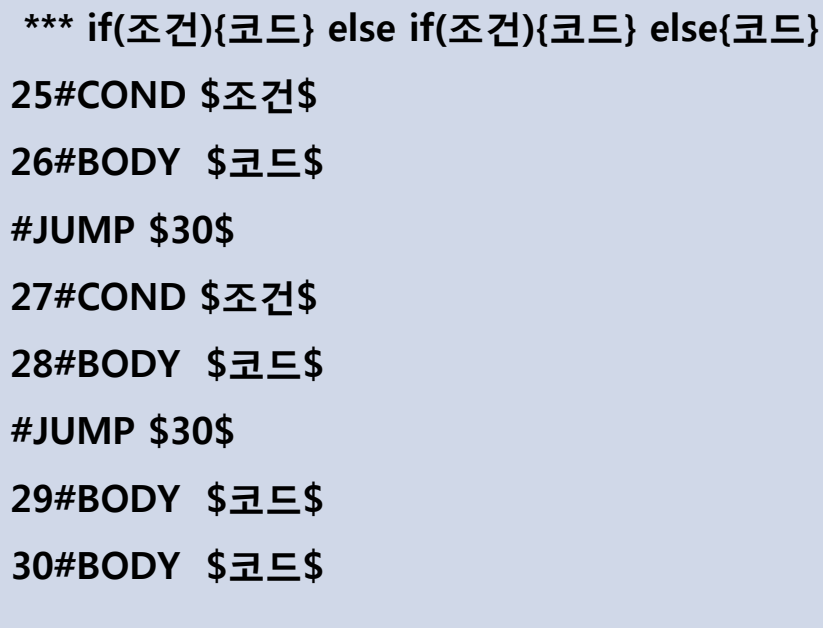

...

Middle Language – 분기의 예

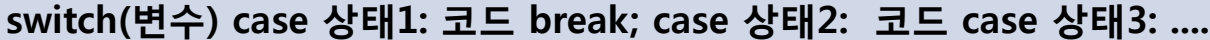

25#COND \$상태1\$ //변수가 상태에 만족하면

26#BODY \$코드\$

```
#JUMP $31$ // break가 있기 때문에 switch를 탈출한다
```
27#COND \$조건\$

```
28#BODY $코드$ // break가 없기 때문에 바로 다음 조건도 실행한다.
```
29#COND \$조건\$

```
30#BODY $코드$
```

```
31#BODY $코드$ // switch 밖의 코드
```
...

```
for(초기문;조건;증감){바디}
43#COND$조건$
44#BODY $코드$
```
#JUMP \$43\$

<span id="page-54-0"></span>45#BODY \$코드\$

#### Construct CFG

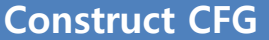

#### Construct CFG는 위에서 생성된 중갂언어를 분석하여 다음과 같은 형태로 출력해준다.

<span id="page-55-0"></span>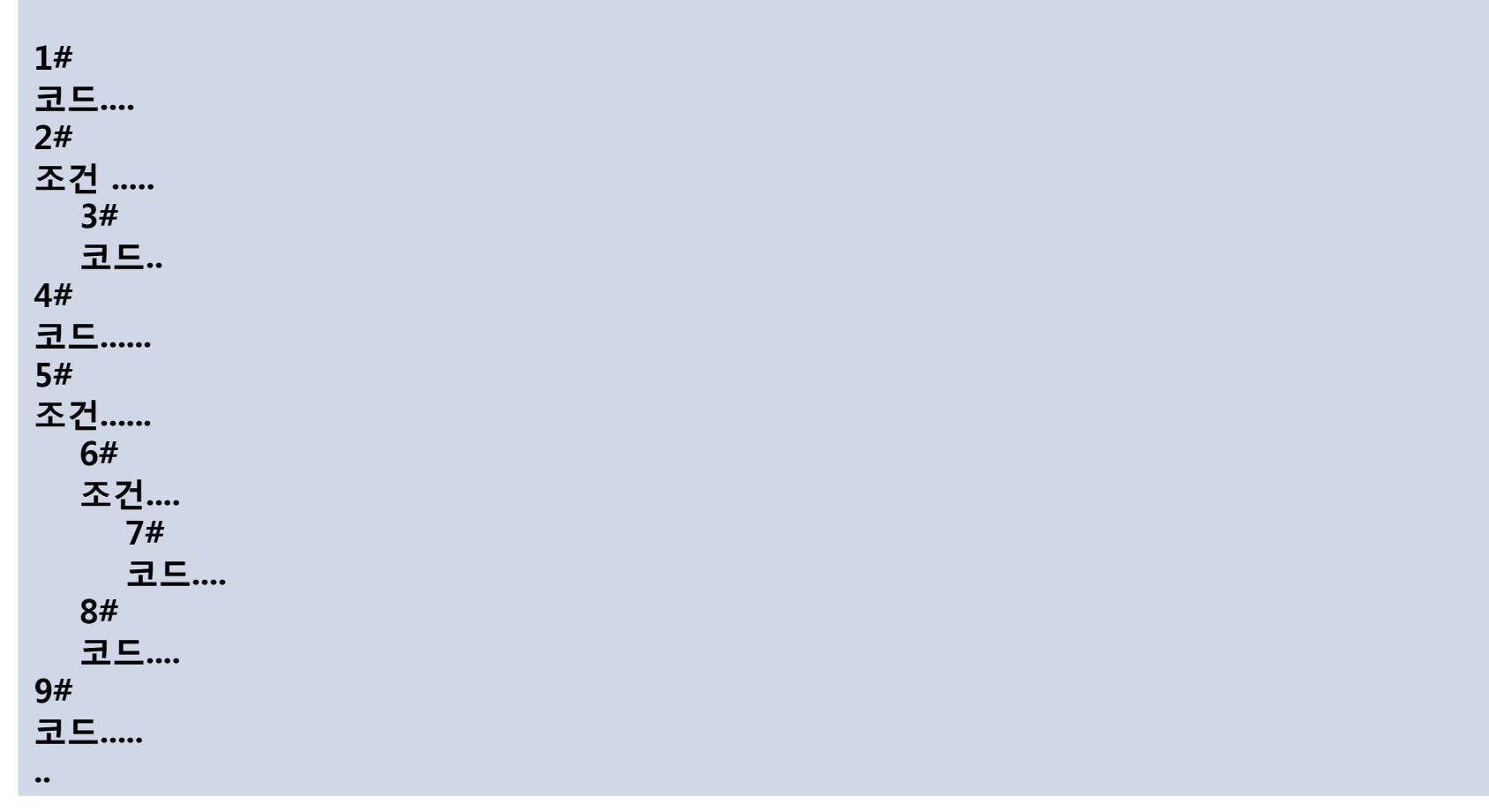

# Thank Yoo

and us